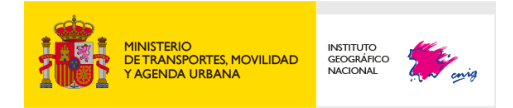

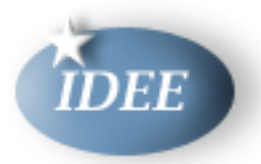

# Servicio de descarga (WFS) Versión 2.0

# **Contenido**

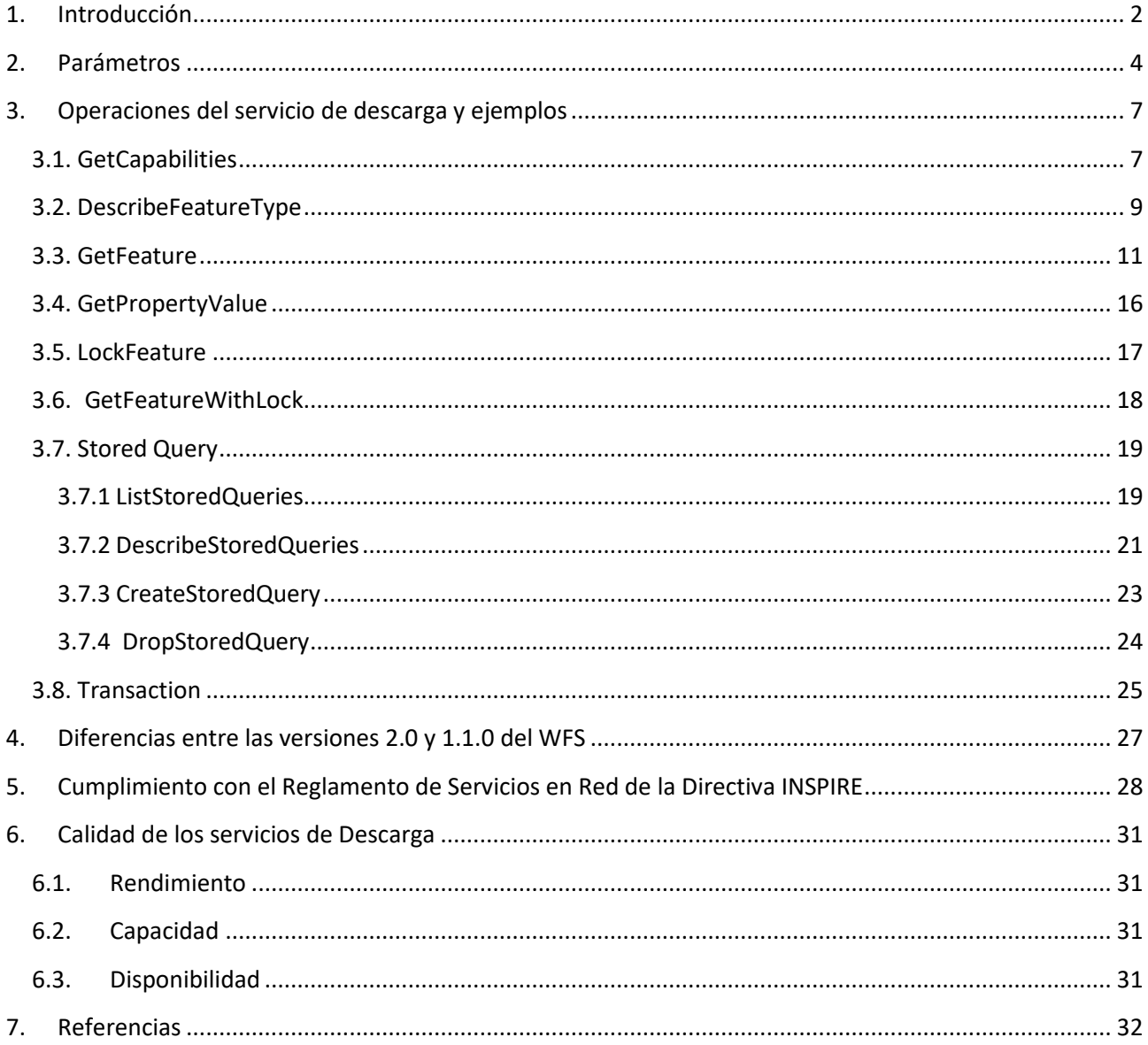

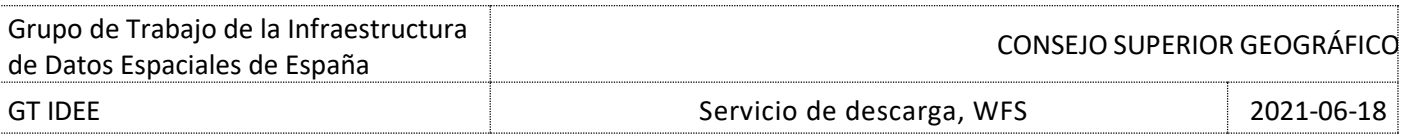

# <span id="page-1-0"></span>**1. Introducción**

El artículo 11 de la [Directiva INSPIRE](https://eur-lex.europa.eu/LexUriServ/LexUriServ.do?uri=OJ:L:2007:108:0001:0014:ES:PDF) [10] establece que los Estados miembros establecerán y gestionarán una red con los siguientes servicios, orientados a los conjuntos de datos espaciales y servicios relacionados con ellos para los que se hubieran creado metadatos, de acuerdo con lo dispuesto en la presente Directiva:

- servicios de localización que posibiliten la búsqueda de conjuntos de datos espaciales y servicios relacionados con ellos partiendo del contenido de los metadatos correspondientes, y que muestren el contenido de los metadatos;
- servicios de visualización que permitan, como mínimo, mostrar, navegar, acercarse o alejarse mediante zoom, moverse o la superposición visual de los conjuntos de datos espaciales, así como mostrar los signos convencionales o cualquier contenido pertinente de metadatos;
- **servicios de descarga que permitan descargar copias de conjuntos de datos espaciales, o partes de ellos y, cuando sea posible, acceder directamente a ellos;**
- servicios de transformación, que permitan transformar los datos espaciales con vistas a lograr su interoperabilidad;
- servicios que permitan el acceso a servicios de datos espaciales.

El Servicio de Descarga define las operaciones web para la consulta, acceso y edición los «objetos geográficos» (*Features* en inglés) vectoriales, como por ejemplo una red de hidrografía o un determinado lago.

Los servicios de descarga están desarrollados por la *Guía Técnica para la implementación de Servicios de Descarga INSPIRE* [1] que básicamente se basa en la *Especificación de Web Feature Service v. 2.0 de OGC* [2], y en la Norma *ISO 19142:2010 - Geographic information -- Web Feature Service*, elaborada por el Comité Técnico ISO/TC 211.

Por tanto, un servicio de descarga Inspire debe desarrollarse siguiendo la *Guía Técnica de Inspire de implementación de servicios de descarg*a. Y esta guía esta relaciona con los siguientes Reglamentos Europeos y guías:

- Reglamento sobre interoperabilidad de los conjuntos y servicios de datos espaciales
- Reglamento sobre servicios de red [3]
- Reglamento sobre metadatos [4]
- Reglas de Implementación de metadatos INSPIRE [5]
- Guía Técnica para la implementación de Servicios de Localización INSPIRE [6]

Así mismo, establece que debe seguirse la norma *ISO 19136:2007 Geographic information — Geography Markup Language (GML)* para datos espaciales codificados en GML, aunque las operaciones de este estándar se han definido para poder trabajar con versiones anteriores y futuras de GML, y la norma *ISO 19143:2010, Geographic information — Filter Encoding* cuando se utilicen filtros en las consultas.

Esta versión 2.0 establece 11 operaciones. Respecto la versión anterior, se han incorporado cinco operaciones nuevas y se ha eliminado la operación *GetGmlObject*. En la Tabla 1 se listan las operaciones, agrupadas en función del tipo de operación, y su codificación.

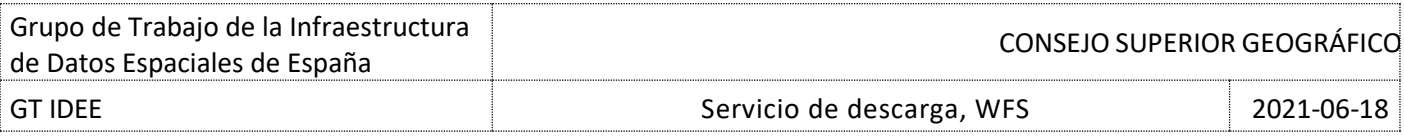

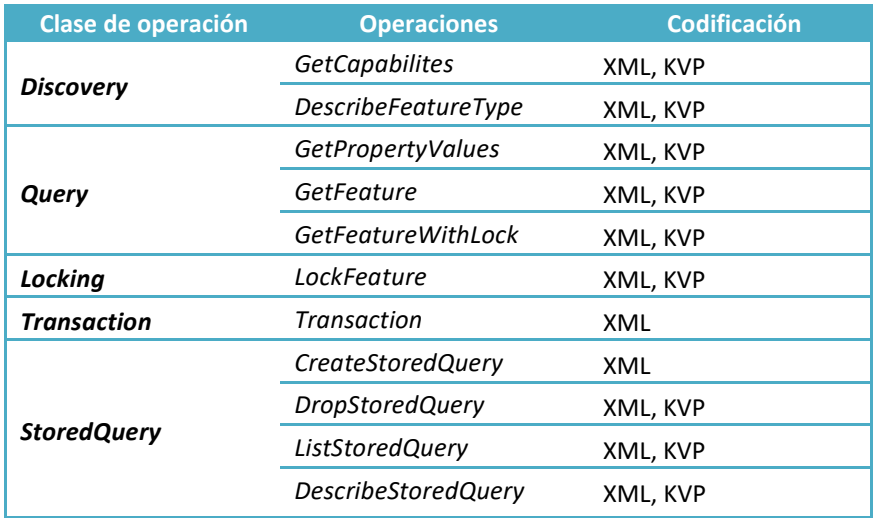

#### **Tabla 1: Clasificación y codificación de las operaciones**

- *Discovery*, operaciones de consulta para obtener las características del servicio y el esquema de aplicación que define los tipos de entidades que ofrece el servicio.
- *Query***,** operaciones que permiten recuperar las entidades vectoriales (features) y los valores de sus atributos, en base a criterios definidos por el cliente, del almacén de datos subyacente.
- Locking, operaciones que permiten restringir el acceso a los datos vectoriales mientras se modifican o eliminan.
- *Transaction*, operaciones que permiten crear, modificar, sustituir y eliminar del almacén de datos subyacente la información vectorial que contiene.
- *StoredQuery*, operaciones que permiten crear, eliminar, listar y describir expresiones de consulta. Se almacenan en el servidor para que se puedan invocar repetidas veces con diferentes valores de parámetros.

Se definen cuatro clases de servicios web de entidades en función de las operaciones que soporte el servicio:

- **WFS Simple**, implementa las operaciones *GetCapabilities*, *DescribeFeatureType*, *ListStoredQueries*, *DescribeStoredQueries*, y *GetFeature* únicamente con acción para *StoredQuery (GetFeatureById).*
- **WFS Básico**, soporta todas las operaciones del WFS Simple e implementa la operación *GetFeature* con la acción *Query* y la operación *GetPropertyValue*.
- **WFS Transaccional**, soporta todas las operaciones del WFS básico, e implementa las operaciones de *Transaction*.
- **WFS Locking**, soporta todas las operaciones del WFS Transaccional, e implementa al menos una de las operaciones GetFeatureWithLock o LockFeature.

En los siguientes apartados de este documento se describen las operaciones y sus parámetros con ejemplos.

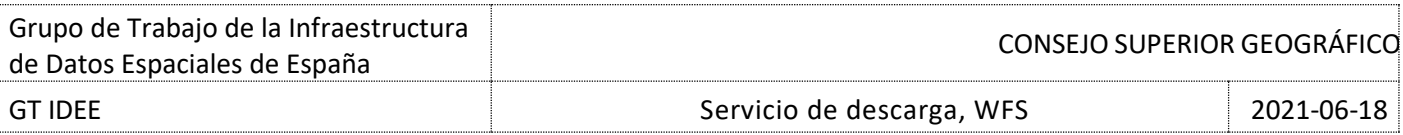

# <span id="page-3-0"></span>**2. Parámetros**

En las siguientes tablas se muestran los parámetros comunes a todas las operaciones, parámetros KVP (peticiones HTTP GET) y XML (peticiones HTTP POST).

#### **Tabla 2: Parámetros KVP**

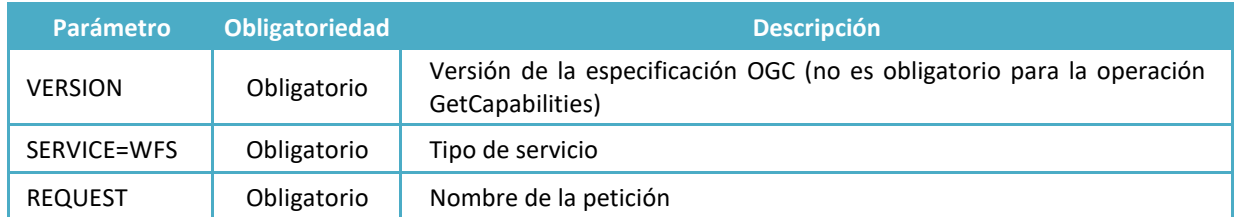

#### **Tabla 3: Parámetros XML**

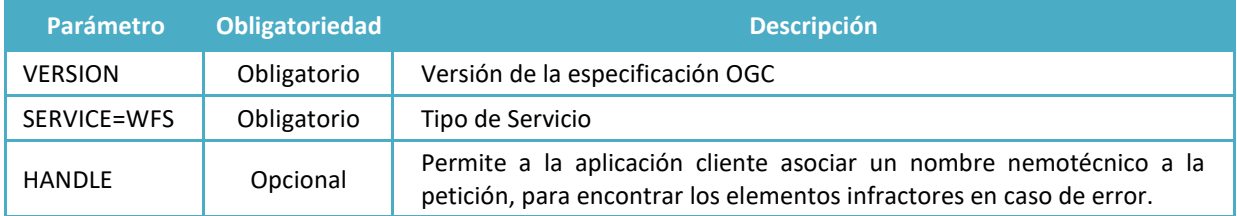

#### **Tabla 4: Parámetros adicionales**

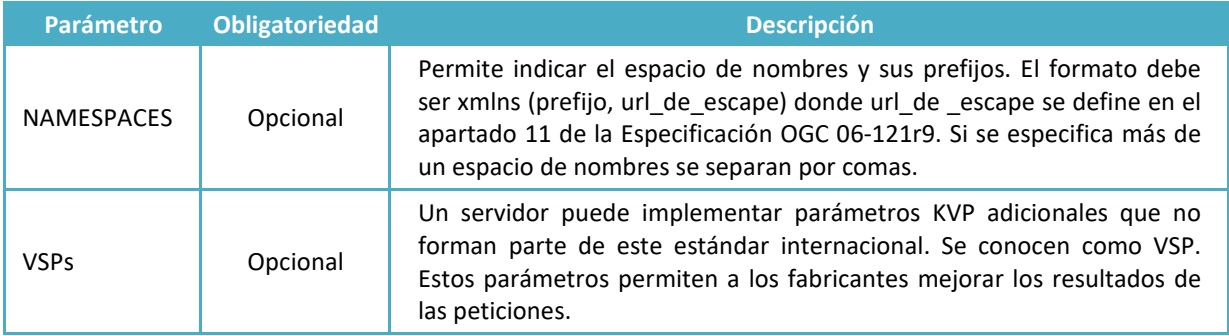

Los **parámetros de presentación estándar** permiten controlar cómo se presentan los resultados de una consulta en un documento de respuesta.

#### **Tabla 5: Parámetros de presentación estándar**

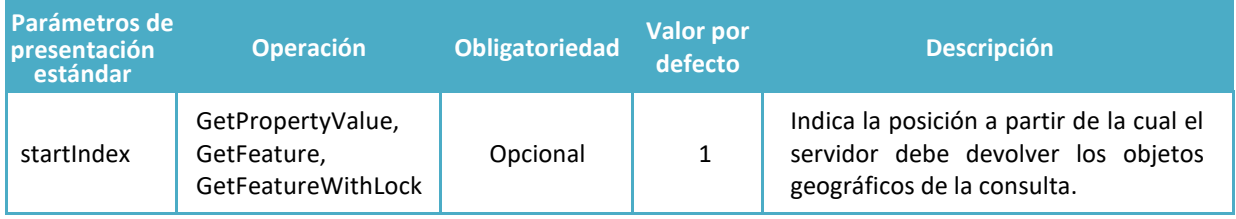

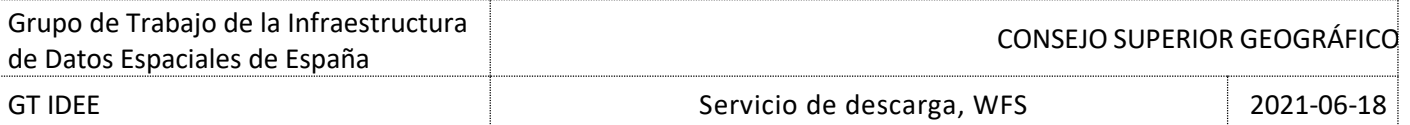

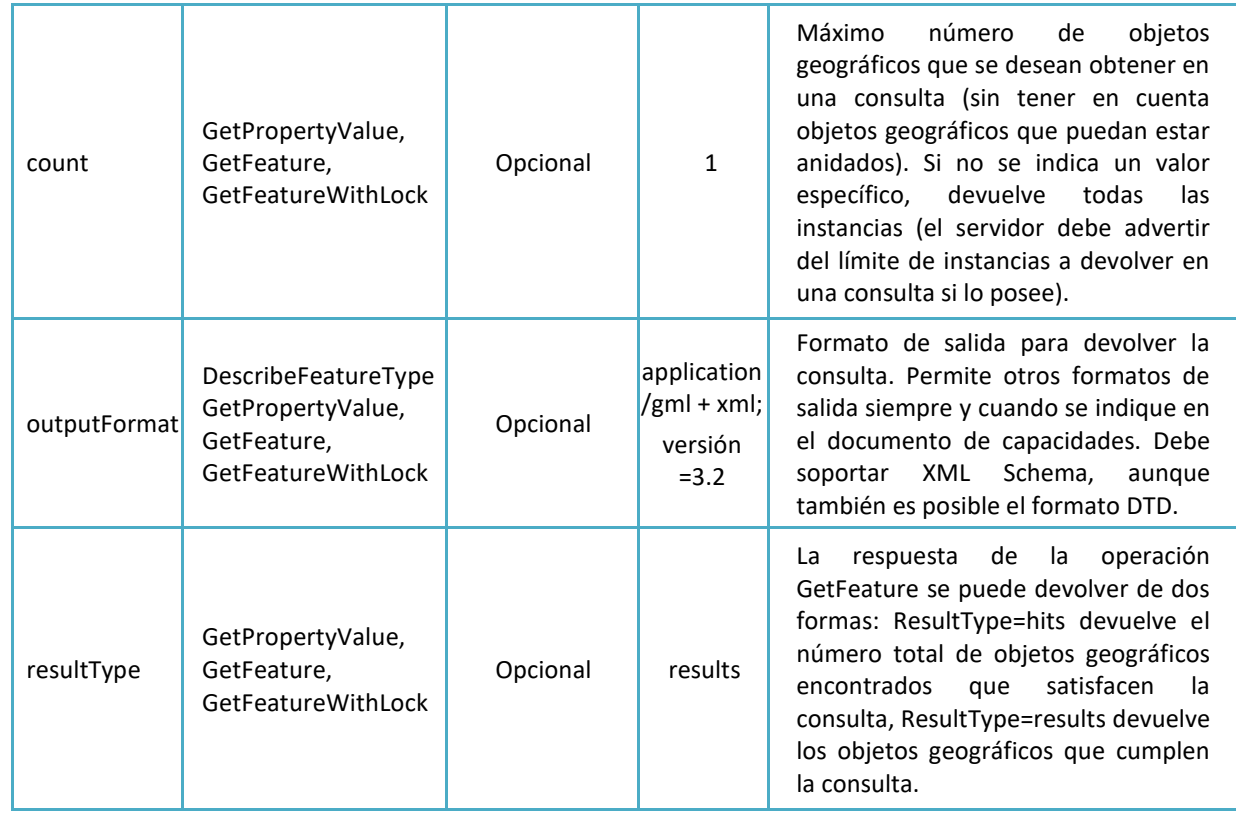

Los **parámetros de resolución estándar** permiten controlar cómo maneja el servidor las referencias a recursos (enlaces o links a recursos).

### **Tabla 6: Parámetros de resolución estándar**

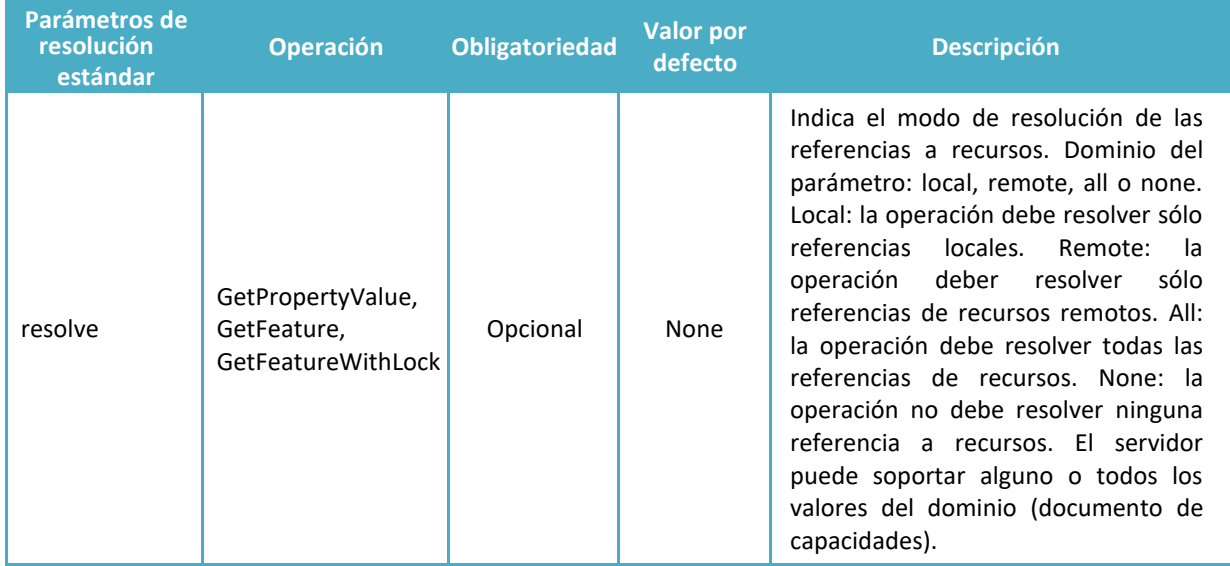

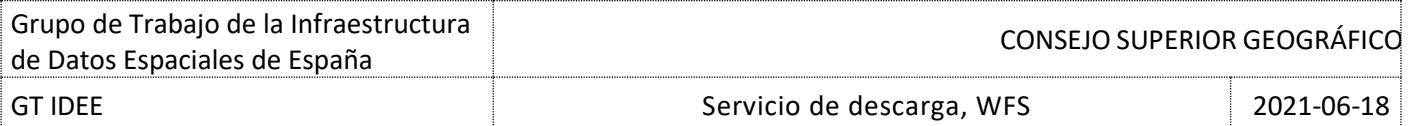

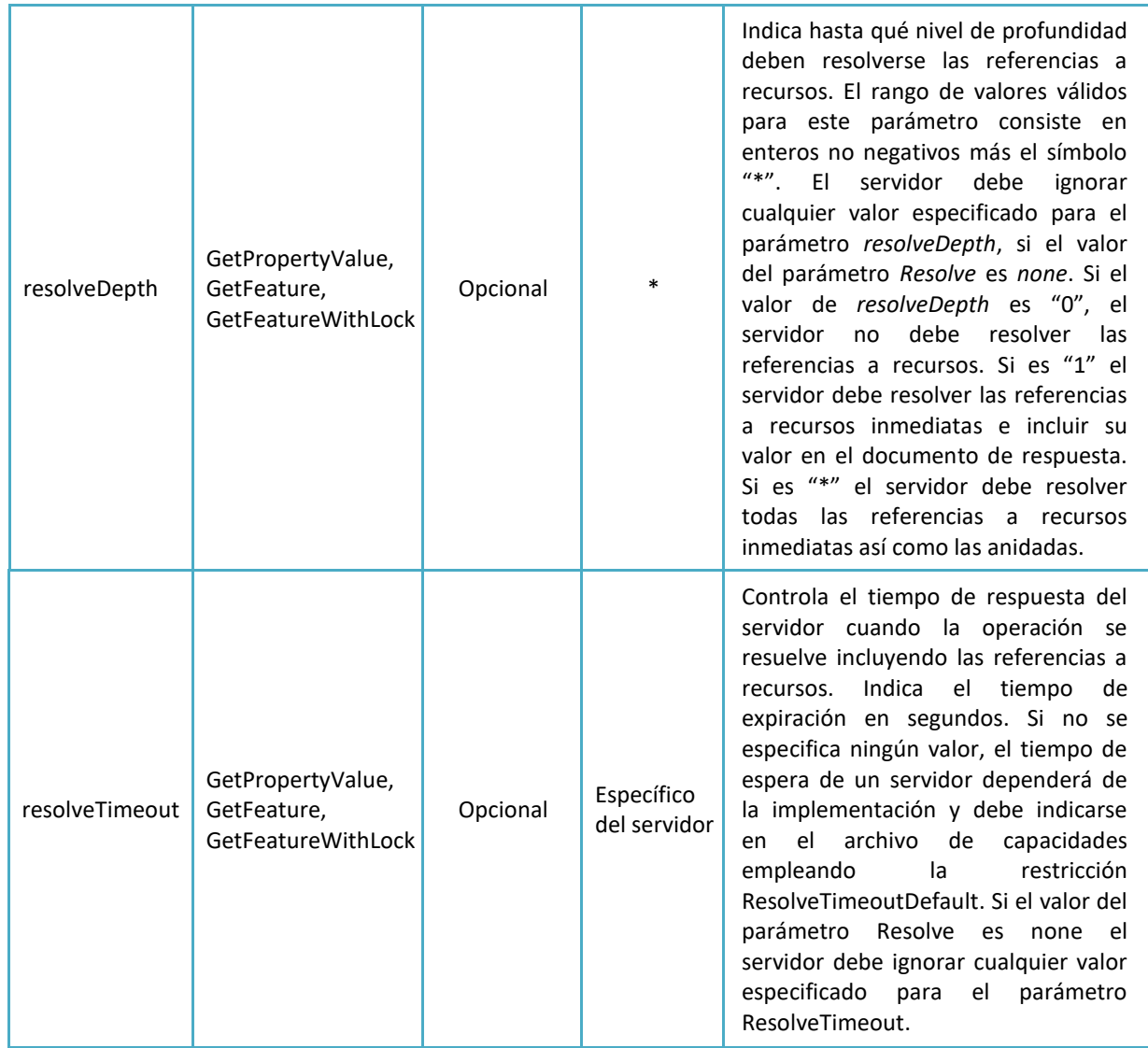

Los **parámetros de entrada estándar** son un conjunto de parámetros utilizados para declarar la codificación de los recursos de entrada y el sistema de referencia de cualquier geometría que puedan contener esos recursos. Se utilizan en la operación *Transaction* para insertar, actualizar y remplazar objetos geográficos o entidades. No se definen en codificación KVP ya que la operación *Transaction* solo se define para XML.

#### **Tabla 7: Parámetros de entrada estándar XML**

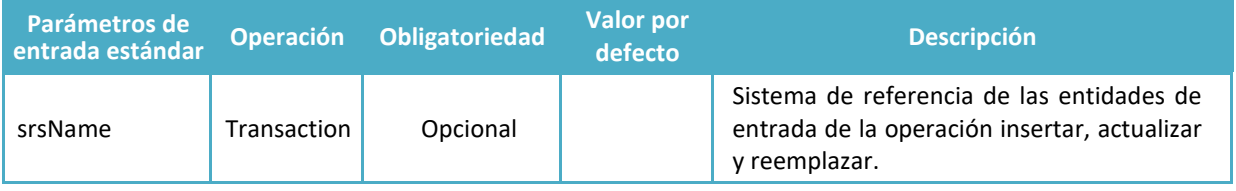

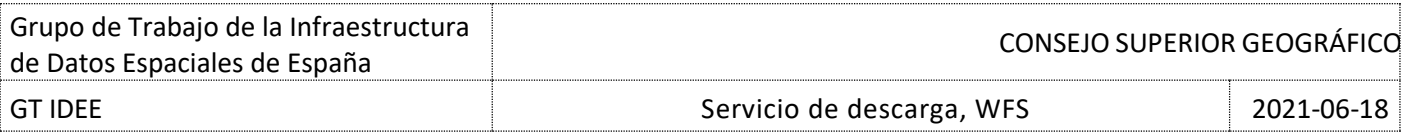

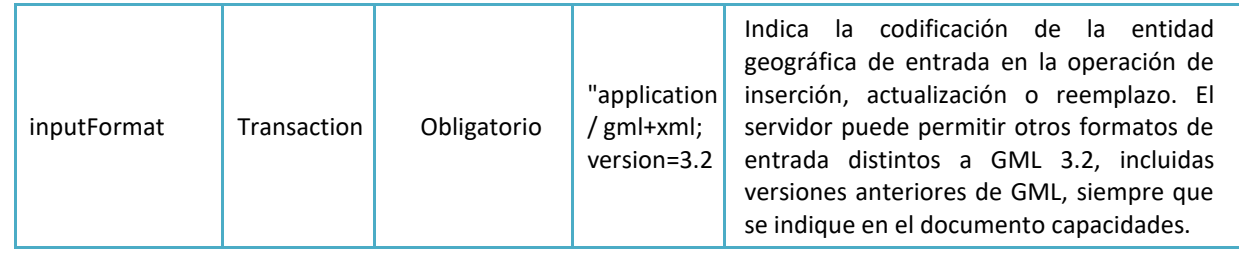

# <span id="page-6-0"></span>**3. Operaciones del servicio de descarga y ejemplos**

# <span id="page-6-1"></span>**3.1. GetCapabilities**

La operación *GetCapabilities* devuelve un fichero XML con información general sobre el servicio e información específica del servicio WFS, como por ejemplo el autor o puntos de contacto del servicio, los sistemas de referencia que soporta, los formatos de salida de la imagen, los objetos geográficos que contiene y que operaciones soporta para cada tipo de entidad.

El contenido de la respuesta del fichero XML se estructura en los siguientes bloques:

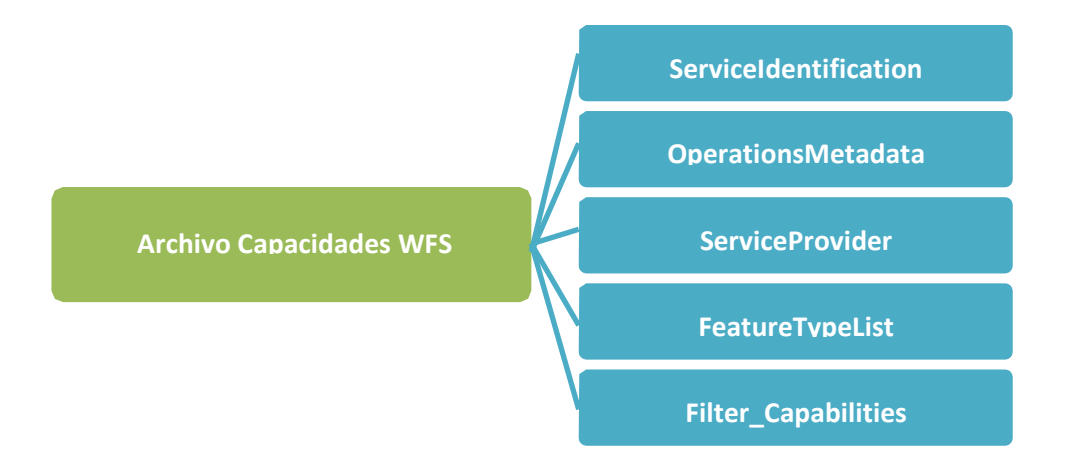

La operación *GetCapabilities* debe soportar la codificación KVP y opcionalmente implementar la codificación XML.

# **Ejemplo HTTP GET**

Solicitud de las características del servicio WFS de Edificios de Eusko Jaurlaritza/Gobierno Vasco. Diputación Foral de Gipuzkoa:

[https://b5m.gipuzkoa.eus/inspire/wfs/gipuzkoa\\_wfs\\_bu?service=WFS&request=GetCapabilities](https://b5m.gipuzkoa.eus/inspire/wfs/gipuzkoa_wfs_bu?service=WFS&request=GetCapabilities)

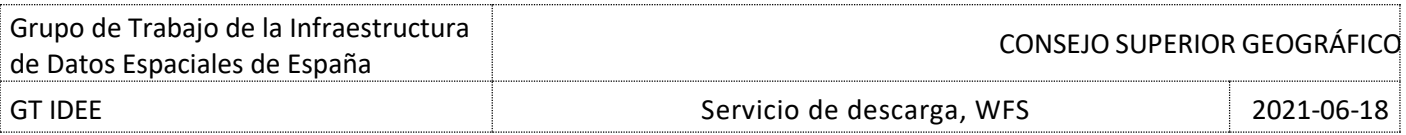

Otro ejemplo de solicitud de características del servicio WFS, en este caso del servicio de *Nomenclator Geográfico Básico de España del Instituto Geográfico Nacional*, conforme a la directiva Inspire:

#### <http://www.ign.es/wfs-inspire/ngbe?request=GetCapabilities&service=WFS>

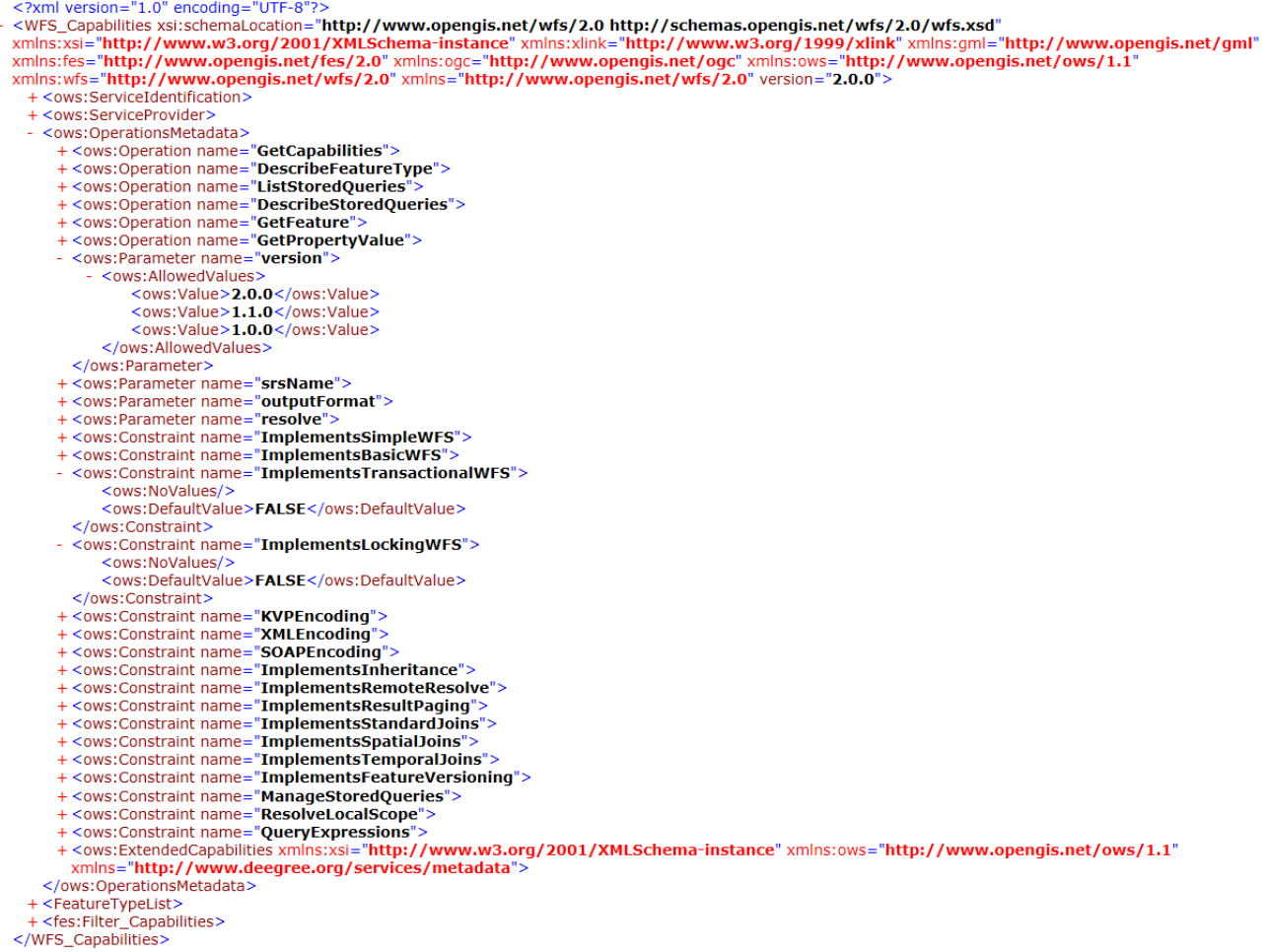

En la respuesta que nos devuelve el servicio podemos observar las operaciones que soporta, así como las versiones (dato obligatorio en otras operaciones) y como detalle reseñar que el servicio no implementa las operaciones *Transaction* ni *Locking*.

#### **Ejemplo HTTP POST**

Para obtener el fichero de capacidades del servicio WFS mediante HTTP POST debemos primero hacer referencia a la URL a la que vamos a hacer la petición:

<http://www.ign.es/wfs-inspire/ngbe> -- [https://b5m.gipuzkoa.eus/inspire/wfs/gipuzkoa\\_wfs\\_bu?](https://b5m.gipuzkoa.eus/inspire/wfs/gipuzkoa_wfs_bu)

```
<wfs:GetCapabilities
xmlns:wfs="http://www.opengis.net/wfs/2.0"
xmlns:xsi="http://www.w3.org/2001/XMLSchema-instance"
service="WFS"
```
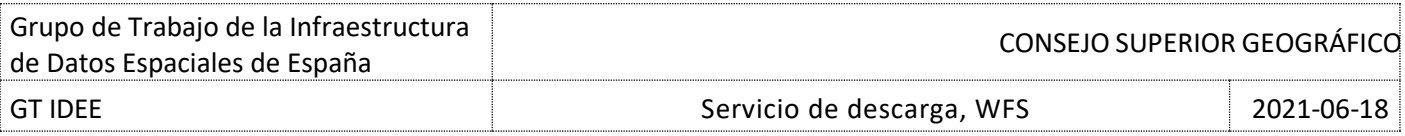

```
xsi:schemaLocation="http://www.opengis.net/wfs/2.0
http://schemas.opengis.net/wfs/2.0/wfs.xsd"/>
```
# <span id="page-8-0"></span>**3.2. DescribeFeatureType**

Devuelve la descripción de los tipos de objetos geográficos (XML schema de los feature types) que el servicio puede ofrecer. El servidor devuelve como respuesta un archivo XML. En la descripción del tipo de objeto geográfico se indica cómo hay que codificar los objetos geográficos para enviarlos como datos de entrada en operaciones de inserción, actualización o sustitución, y cómo se codifican cuando son datos de salida (en las respuestas de las operaciones *GetPropertyValue*, *GetFeature* o *GetFeatureWithLock*). Es una operación obligatoria.

#### **Tabla 8 Parámetros de** *DescribeFeatureType*

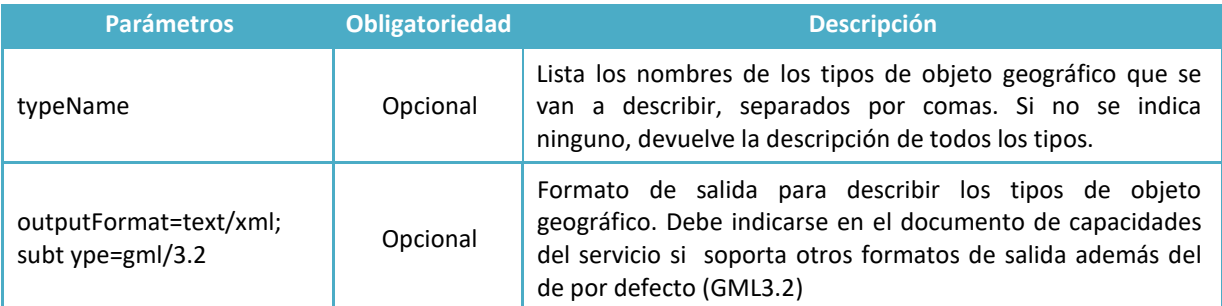

# **Ejemplo HTTP GET**

Siguiendo con el servicio del Ayuntamiento de Gijón, la solicitud de las características de todos los tipos de objeto geográfico del servicio sería:

> [http://ide.gijon.es:8080/geoserver/wfs?SERVICE=WFS&REQUEST=DescribeFeatureType&VER](http://ide.gijon.es:8080/geoserver/wfs?SERVICE=WFS&REQUEST=DescribeFeatureType&VERSION=2.0.0) [SION=2.0.0](http://ide.gijon.es:8080/geoserver/wfs?SERVICE=WFS&REQUEST=DescribeFeatureType&VERSION=2.0.0)

Si se solicita las características del objeto geográfico "Parroquias":

[http://ide.gijon.es:8080/geoserver/wfs?SERVICE=WFS&REQUEST=DescribeFeatureType&VER](http://ide.gijon.es:8080/geoserver/wfs?SERVICE=WFS&REQUEST=DescribeFeatureType&VERSION=2.0.0&TYPENAME=Gijon:Parroquias) [SION=2.0.0&TYPENAME=Gijon:Parroquias](http://ide.gijon.es:8080/geoserver/wfs?SERVICE=WFS&REQUEST=DescribeFeatureType&VERSION=2.0.0&TYPENAME=Gijon:Parroquias)

Para el caso del servicio de Redes Geodésicas la solicitud de todos los tipos de objetos geográficos sería:

[http://www.ign.es/wfs/redes](http://www.ign.es/wfs/redes-geodesicas?SERVICE=WFS&REQUEST=DescribeFeatureType&VERSION=1.1.0)[geodesicas?SERVICE=WFS&REQUEST=DescribeFeatureType&VERSION=1.1.0](http://www.ign.es/wfs/redes-geodesicas?SERVICE=WFS&REQUEST=DescribeFeatureType&VERSION=1.1.0)

<?xml version="1.0" encoding="UTF-8"?>

<xsd:schema targetNamespace="http://www.ign.es/wfs/redes-geodesicas" elementFormDefault="qualified"

xmlns:xsd="http://www.w3.org/2001/XMLSchema" xmlns:redes-geodesicas="http://www.ign.es/wfs/redes-geodesicas"

- xmlns:gml="http://www.opengis.net/gml"><br>xmlns:gml="http://www.opengis.net/gml"><br><xsd:import schemaLocation="http://localhost:8080/geoserver/schemas/gml/3.1.1/base/gml.xsd" namespace="http://www.opengis.net/gml"/>
	-
- 
- 
- 

>xsd:complexType name="RED\_NAPType"><br>+ <xsd:complexType name="RED\_NAPType"><br><xsd:complexType name="RED\_NAP" type="redes-geodesicas:RED\_NAPType" substitutionGroup="gml:\_Feature"/><br>+ <xsd:complexType name="RED\_RAP" type="red </xsd:schema>

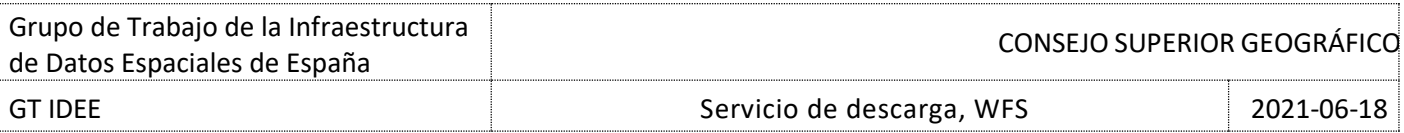

De esta manera vemos todos los tipos de objetos que hay y podemos así pedir la descripción del objeto geográfico "RED\_ROI":

> [http://www.ign.es/wfs/redes](http://www.ign.es/wfs/redes-geodesicas?REQUEST=DescribeFeatureType&SERVICE=WFS&VERSION=1.1.0&TYPENAME=RED_ROI)[geodesicas?REQUEST=DescribeFeatureType&SERVICE=WFS&VERSION=1.1.0&TYPENAME=](http://www.ign.es/wfs/redes-geodesicas?REQUEST=DescribeFeatureType&SERVICE=WFS&VERSION=1.1.0&TYPENAME=RED_ROI) [RED\\_ROI](http://www.ign.es/wfs/redes-geodesicas?REQUEST=DescribeFeatureType&SERVICE=WFS&VERSION=1.1.0&TYPENAME=RED_ROI)

Y Red\_ROI es un objeto geográfico de tipo abstracto con los siguientes atributos: número, nombre, reseña, hoja, municipio, provincia y geom.

```
<?xml version="1.0" encoding="UTF-8"?
<xsd:schema targetNamespace="http://www.ign.es/wfs/redes-geodesicas" elementFormDefault="qualified"
xmlns:xsd="http://www.w3.org/2001/XMLSchema" xmlns:redes-geodesicas="http://www.ign.es/wfs/redes-geodesicas"<br>xmlns:sml="http://www.opengis.net/gml"><br><xsd:import schemaLocation="http://localhost:8080/geoserver/schemas/gml/3
  - <xsd:complexType name="RED_ROIType"
      - <xsd:complexContent>
             <xsd:extension base="gml:AbstractFeatureType">
                 <xsd:sequence>
                     d:sequence><br>
<xsd:element name="numero" type="xsd:int" nillable="true" minOccurs="0" maxOccurs="1"/><br>
<xsd:element name="nombre" type="xsd:string" nillable="true" minOccurs="0" maxOccurs="1"/><br>
<xsd:element name="resena" t
                  </xsd:sequence>
             </xsd:extension>
         </xsd:complexContent>
    </xsd:complexType>
    </sd:element name="RED_ROI" type="redes-geodesicas:RED_ROIType" substitutionGroup="gml:_Feature"/>
</xsd:schema>
```
# **Ejemplo HTTP POST**

Solicitud de los atributos todos los tipos de objeto geográfico del servicio:

<http://www.ign.es/wfs/redes-geodesicas>-- <http://ide.gijon.es:8080/geoserver/wfs>

```
<wfs:DescribeFeatureType 
xmlns:wfs="http://www.opengis.net/wfs/2.0"
xmlns:xsi="http://www.w3.org/2001/XMLSchema-instance"
xsi:schemaLocation="http://www.opengis.net/wfs/2.0
http://schemas.opengis.net/wfs/2.0/wfs.xsd"
version="2.0.0" service="WFS"/>
```
Solicitud las características del objeto geográfico "Parroquias":

<http://ide.gijon.es:8080/geoserver/wfs>

```
<wfs:DescribeFeatureType 
xmlns:wfs="http://www.opengis.net/wfs/2.0" 
xmlns:Gijon="http://ide.gijon.es:8080/geoserver/schema
s/wfs/2.0/wfs.xsd" 
xmlns:xsi="http://www.w3.org/2001/XMLSchema-instance"
xsi:schemaLocation="http://www.opengis.net/wfs/2.0
http://schemas.opengis.net/wfs/2.0/wfs.xsd"
version="2.0.0" service="WFS">
<wfs:TypeName>Gijón:Parroquias</wfs:TypeName>
</wfs:DescribeFeatureType>
```
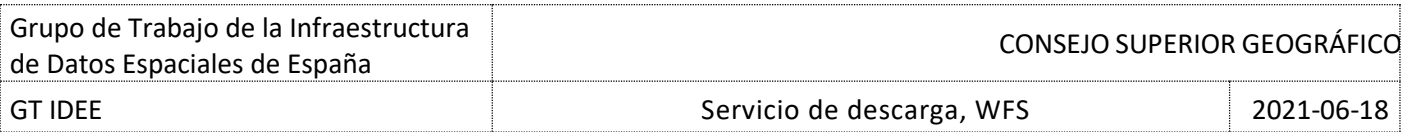

# Solicitud las características del objeto geográfico "RED\_ROI":

<http://www.ign.es/wfs/redes-geodesicas>

```
<wfs:DescribeFeatureType
xmlns:wfs="http://www.opengis.net/wfs/2.0" 
xmlns:redes-geodesicas="http://www.ign.es/wfs/redes-
geodesicas/schemas/gml/3.1.1/base/gml.xsd" 
xmlns:xsi="http://www.w3.org/2001/XMLSchema-instance"
xsi:schemaLocation="http://www.opengis.net/wfs/2.0
http://schemas.opengis.net/wfs/2.0/wfs.xsd"
version="2.0.0" service="WFS">
<wfs:TypeName>RED_ROI</wfs:TypeName>
</wfs:DescribeFeatureType>
```
# <span id="page-10-0"></span>**3.3. GetFeature**

Esta operación devuelve una selección de objetos geográficos en formato GML. Además, debe ser posible realizar un filtro en función de sus propiedades para obtener los objetos geográficos que desea y de realizar tanto consultas espaciales como no espaciales. Es una operación obligatoria.

Para definir el tipo de objeto geográfico a consultar, qué propiedades obtener y las restricciones a aplicar se utilizan el elemento <Query>.

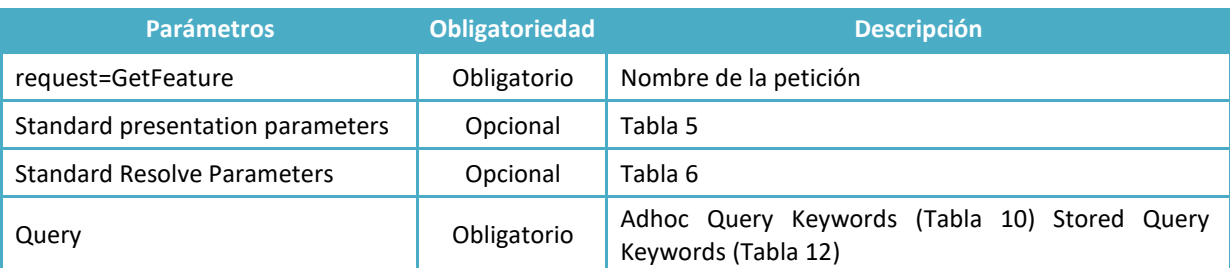

#### **Tabla 9: Parámetros de GetFeature**

Existen dos tipos de expresiones de consulta: las **Adhoc Query**, que se elaboran en tiempo de ejecución, y las **Stored Query**, almacenadas previamente en el servidor.

#### **Tabla 10: Parámetros de Adhoc Query**

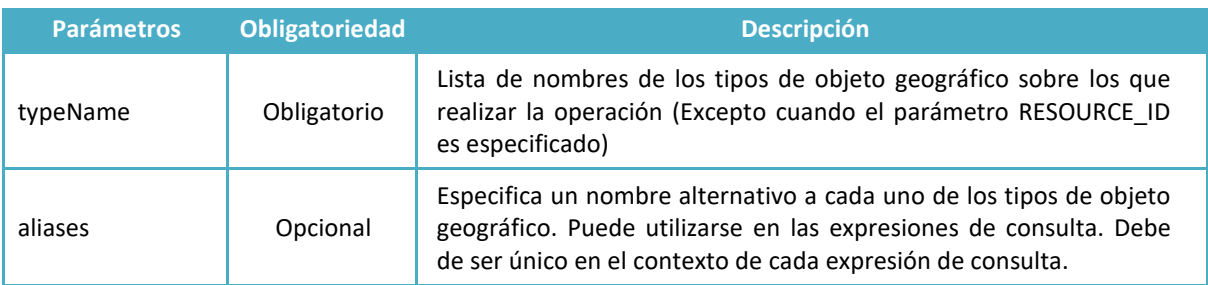

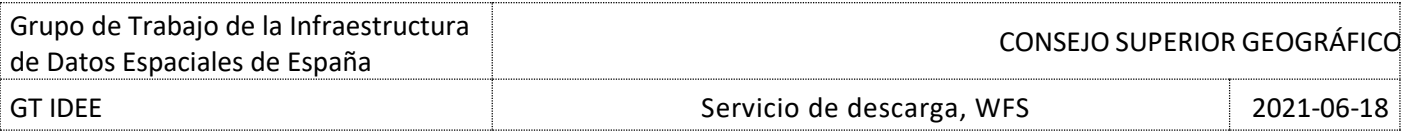

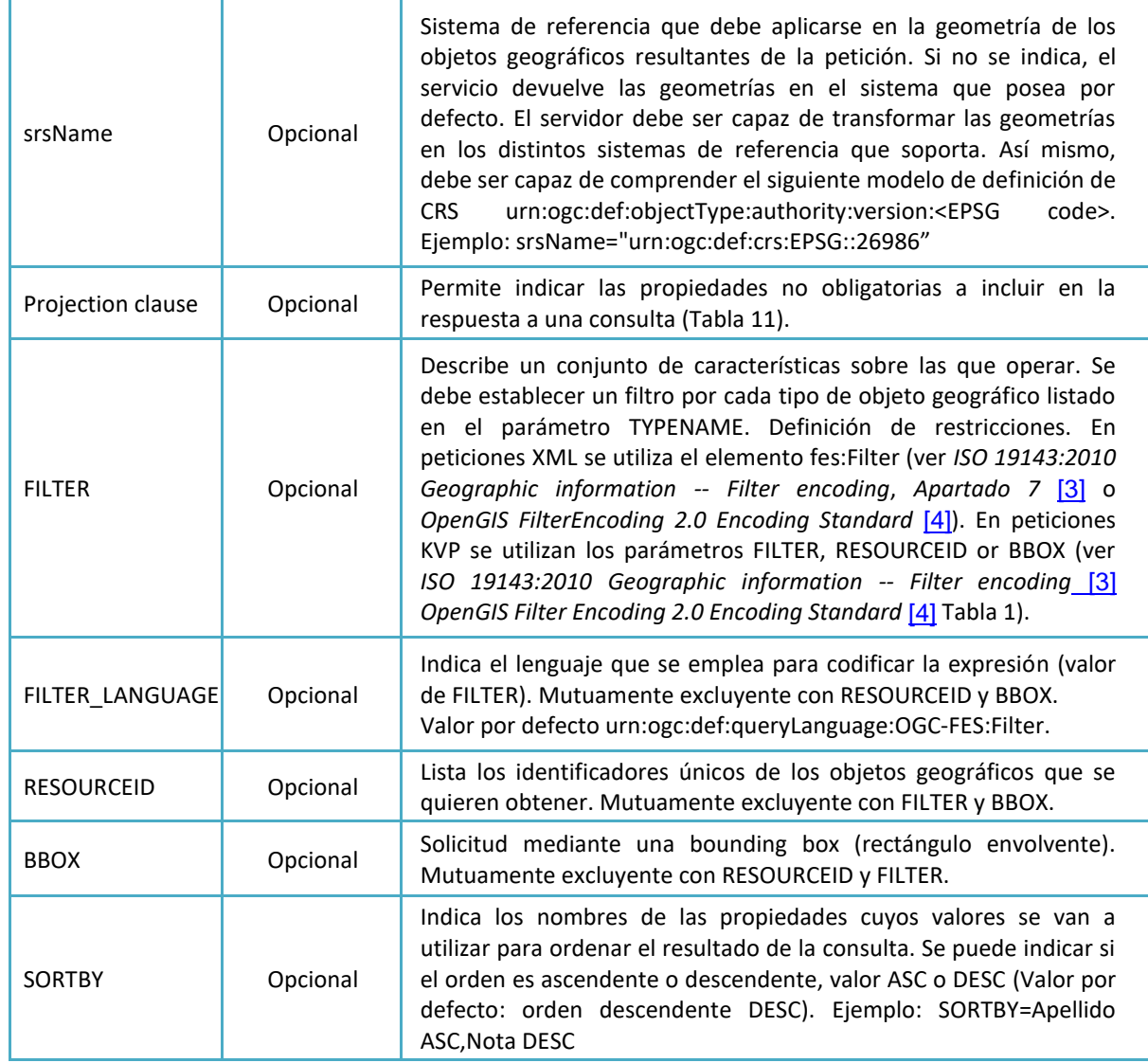

#### **Tabla 11: Parámetros Projection clause**

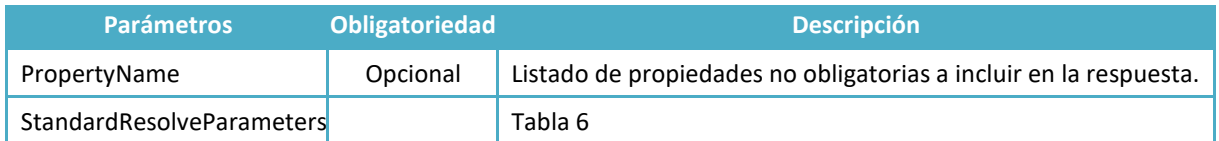

# **Tabla 12: Parámetros de Stored Query**

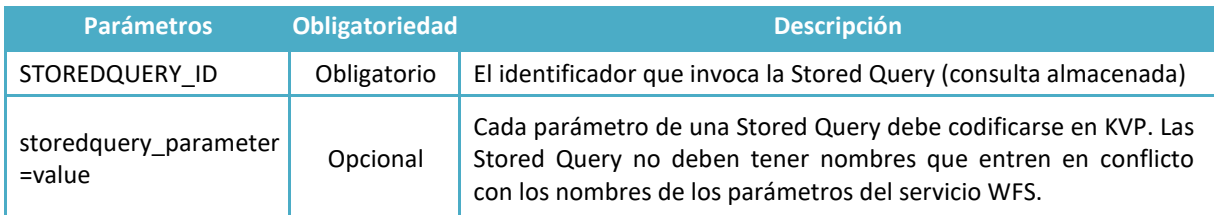

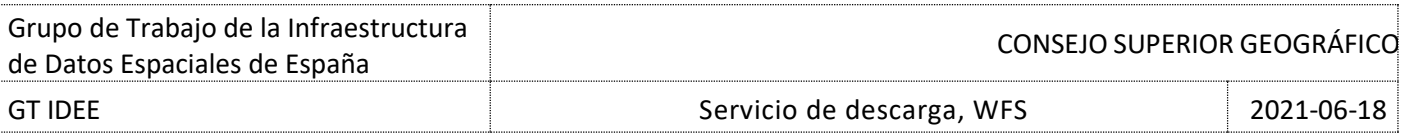

# **Ejemplo HTTP GET**

1. Solicitud de la instancia del objeto geográfico Parroquia cuyo identificador único sea Parroquia.3:

[http://ide.gijon.es:8080/geoserver/wfs?SERVICE=WFS&REQUEST=GetFeature&TYPENAME=Gijon:Parroq](http://ide.gijon.es:8080/geoserver/wfs?SERVICE=WFS&REQUEST=GetFeature&TYPENAME=Gijon:Parroquias&RESOURCEID=Parroquias.3) [uias&RESOURCEID=Parroquias.3](http://ide.gijon.es:8080/geoserver/wfs?SERVICE=WFS&REQUEST=GetFeature&TYPENAME=Gijon:Parroquias&RESOURCEID=Parroquias.3)

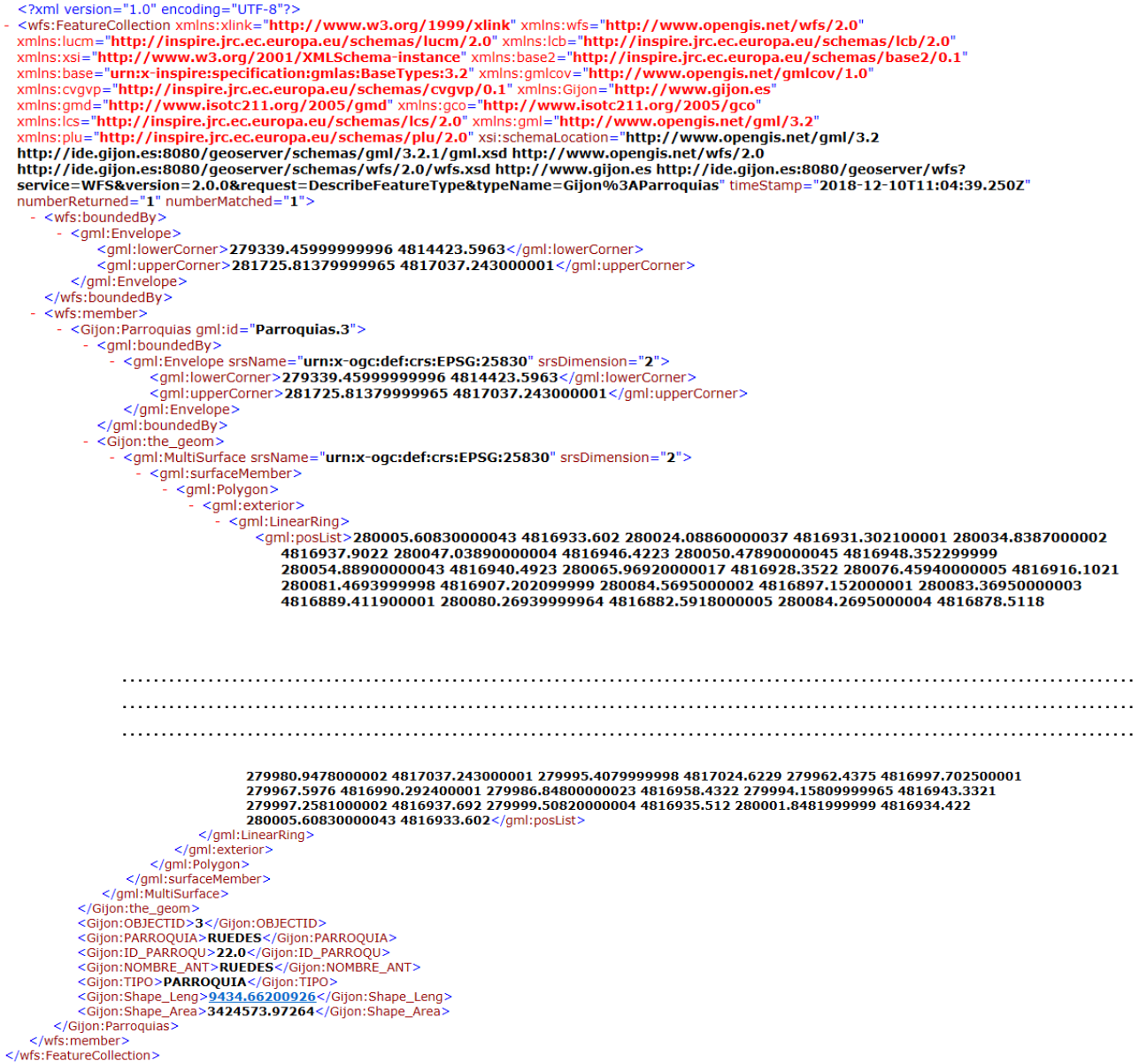

La respuesta es un archivo GML con toda la información del objeto geográfico solicitado con información de identificación, coordenadas del perímetro, longitud y área.

2. Solicitud para obtener todos los vértices geodésicos entre los paralelos 38 y 39 entre las latitudes 0 y 2 (parámetro BBOX) de la Red de Orden Inferior (parámetro typeName) del servicio de redes geodésicas del Instituto Geográfico Nacional. Los resultados los pedimos en proyección UTM huso 30

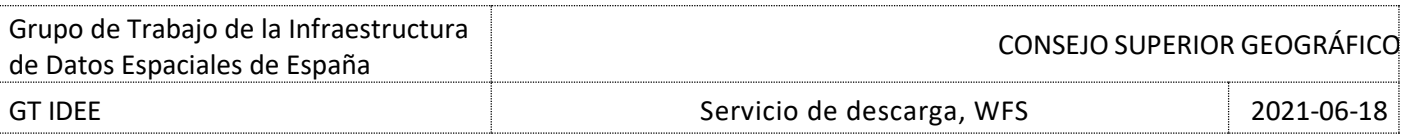

#### (parámetro srsNAME) y en el formato XML (parámetro outputFormat).

http://www.ign.es/wfs/redes-

geodesicas?SERVICE=WFS&REQUEST=GetFeature&TYPENAME=RED\_ROI&srsNAME=urn:ogc:def:crs:E

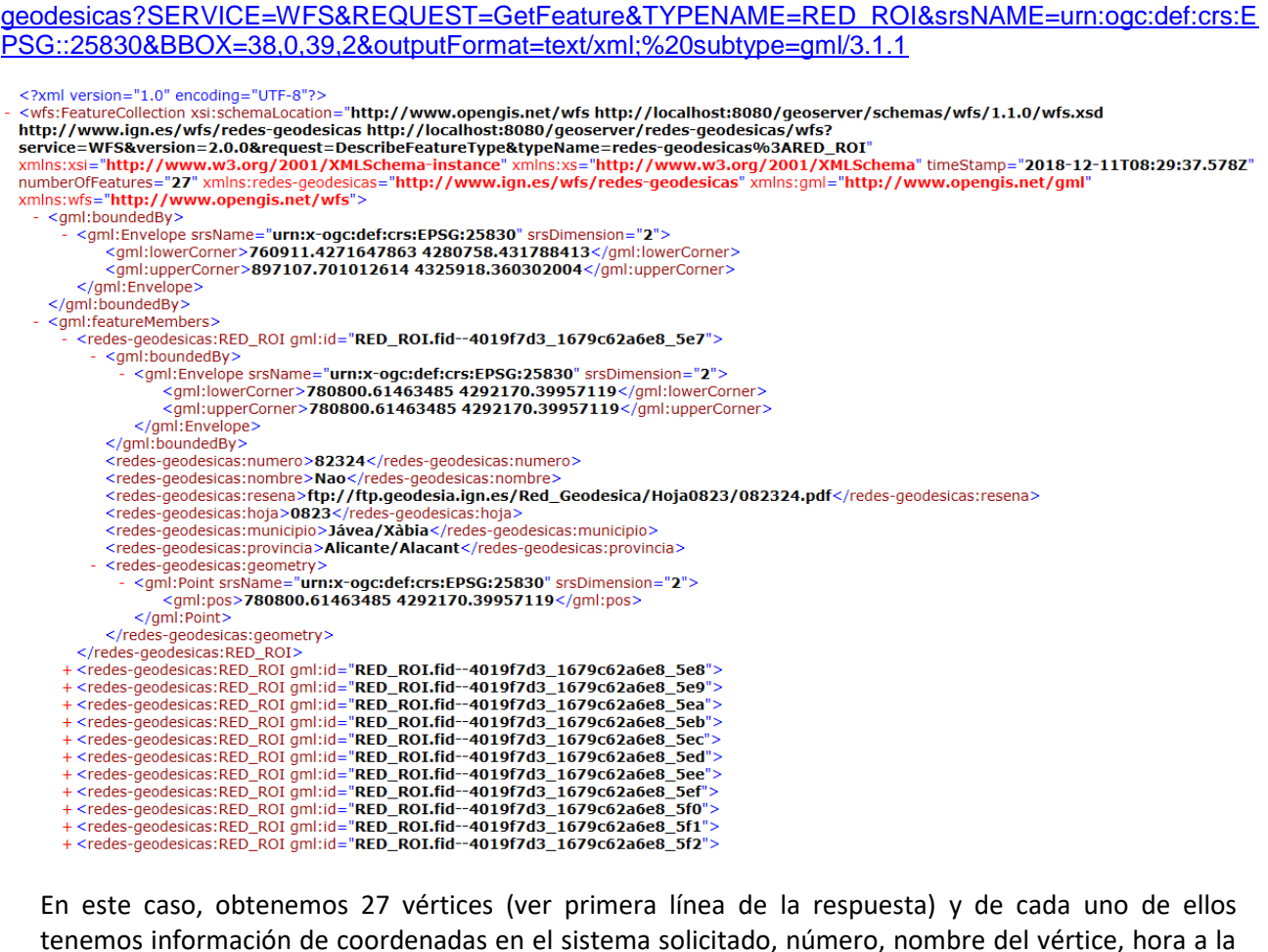

tenemos información de coordenadas en el sistema solicitado, número, nombre del vértice, hora a la que pertenece, municipio y provincia, así como una URL a la reseña en PDF. La información que se obtiene es coincidente con los atributos descritos con la operación *DescribeFeatureType*.

3. Solicitud del objeto geográfico denominado "Teide" del Nomenclátor Geográfico Básico de España usando el parámetro FILTER:

> [http://www.ign.es/wfs](http://www.ign.es/wfs-inspire/ngbe?SERVICE=WFS&VERSION=2.0.0&REQUEST=GetFeature&COUNT=10&TYPENAME=gn:NamedPlace&FILTER=%3cFilter%20xmlns:gn=%22http://inspire.ec.europa.eu/schemas/gn/4.0%22%3e%3cPropertyIsEqualTo%3e%3cValueReference%3egn:name/gn:GeographicalName/gn:spelling/gn:SpellingOfName/gn:text%3c/ValueReference%3e%3cLiteral%3eTeide%3c/Literal%3e%3c/PropertyIsEqualTo%3e%3c/Filter%3e)[inspire/ngbe?SERVICE=WFS&VERSION=2.0.0&REQUEST=GetFeature&COUNT=10&TYPENA](http://www.ign.es/wfs-inspire/ngbe?SERVICE=WFS&VERSION=2.0.0&REQUEST=GetFeature&COUNT=10&TYPENAME=gn:NamedPlace&FILTER=%3cFilter%20xmlns:gn=%22http://inspire.ec.europa.eu/schemas/gn/4.0%22%3e%3cPropertyIsEqualTo%3e%3cValueReference%3egn:name/gn:GeographicalName/gn:spelling/gn:SpellingOfName/gn:text%3c/ValueReference%3e%3cLiteral%3eTeide%3c/Literal%3e%3c/PropertyIsEqualTo%3e%3c/Filter%3e) [ME=gn:NamedPlace&FILTER=<Filter](http://www.ign.es/wfs-inspire/ngbe?SERVICE=WFS&VERSION=2.0.0&REQUEST=GetFeature&COUNT=10&TYPENAME=gn:NamedPlace&FILTER=%3cFilter%20xmlns:gn=%22http://inspire.ec.europa.eu/schemas/gn/4.0%22%3e%3cPropertyIsEqualTo%3e%3cValueReference%3egn:name/gn:GeographicalName/gn:spelling/gn:SpellingOfName/gn:text%3c/ValueReference%3e%3cLiteral%3eTeide%3c/Literal%3e%3c/PropertyIsEqualTo%3e%3c/Filter%3e)  [xmlns:gn="http://inspire.ec.europa.eu/schemas/gn/4.0"><PropertyIsEqualTo><ValueReference>g](http://www.ign.es/wfs-inspire/ngbe?SERVICE=WFS&VERSION=2.0.0&REQUEST=GetFeature&COUNT=10&TYPENAME=gn:NamedPlace&FILTER=%3cFilter%20xmlns:gn=%22http://inspire.ec.europa.eu/schemas/gn/4.0%22%3e%3cPropertyIsEqualTo%3e%3cValueReference%3egn:name/gn:GeographicalName/gn:spelling/gn:SpellingOfName/gn:text%3c/ValueReference%3e%3cLiteral%3eTeide%3c/Literal%3e%3c/PropertyIsEqualTo%3e%3c/Filter%3e) [n:name/gn:GeographicalName/gn:spelling/gn:SpellingOfName/gn:text</ValueReference><Literal](http://www.ign.es/wfs-inspire/ngbe?SERVICE=WFS&VERSION=2.0.0&REQUEST=GetFeature&COUNT=10&TYPENAME=gn:NamedPlace&FILTER=%3cFilter%20xmlns:gn=%22http://inspire.ec.europa.eu/schemas/gn/4.0%22%3e%3cPropertyIsEqualTo%3e%3cValueReference%3egn:name/gn:GeographicalName/gn:spelling/gn:SpellingOfName/gn:text%3c/ValueReference%3e%3cLiteral%3eTeide%3c/Literal%3e%3c/PropertyIsEqualTo%3e%3c/Filter%3e) [>Teide</Literal></PropertyIsEqualTo></Filter>](http://www.ign.es/wfs-inspire/ngbe?SERVICE=WFS&VERSION=2.0.0&REQUEST=GetFeature&COUNT=10&TYPENAME=gn:NamedPlace&FILTER=%3cFilter%20xmlns:gn=%22http://inspire.ec.europa.eu/schemas/gn/4.0%22%3e%3cPropertyIsEqualTo%3e%3cValueReference%3egn:name/gn:GeographicalName/gn:spelling/gn:SpellingOfName/gn:text%3c/ValueReference%3e%3cLiteral%3eTeide%3c/Literal%3e%3c/PropertyIsEqualTo%3e%3c/Filter%3e)

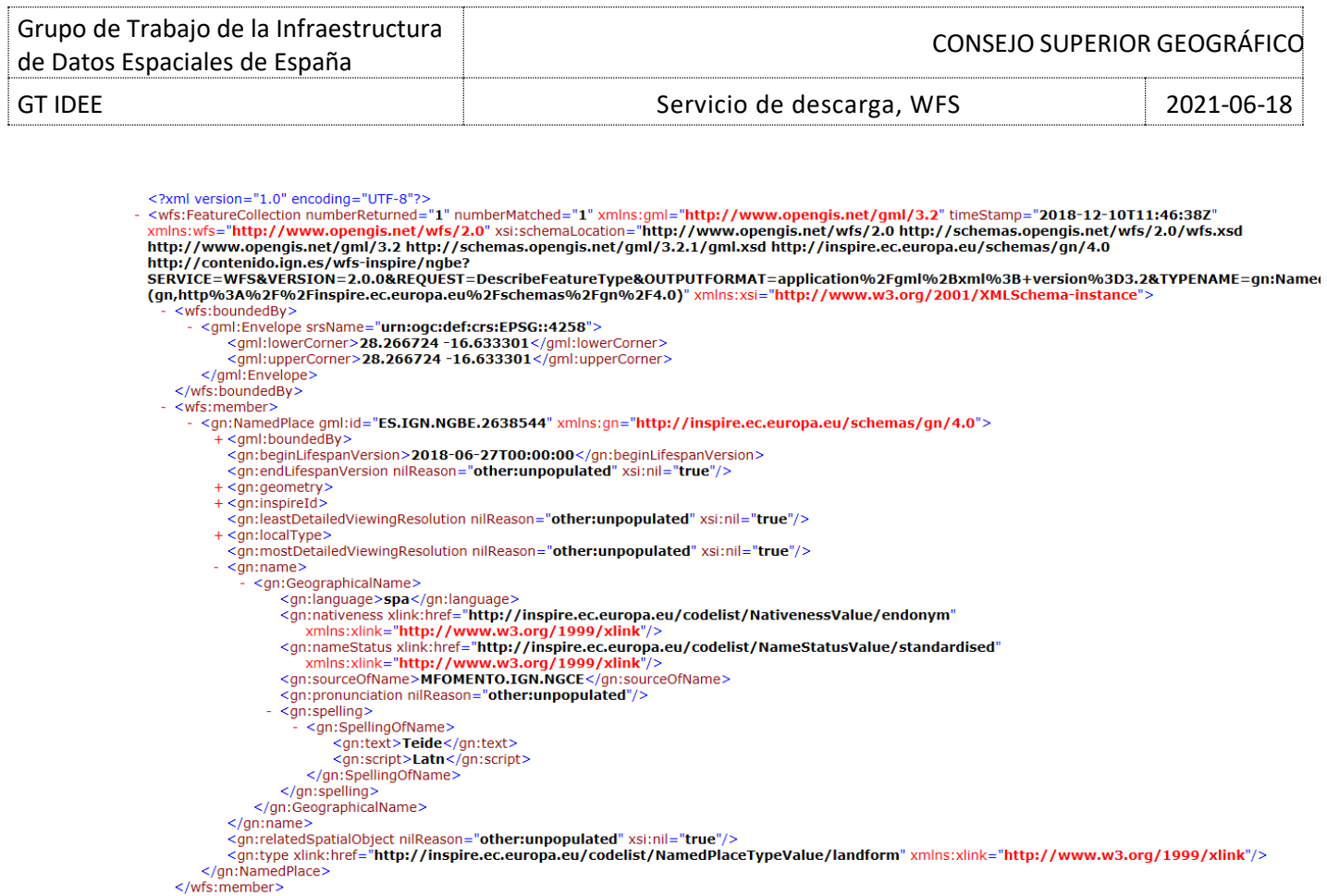

# **Ejemplo HTTP POST**

</wfs:FeatureCollection>

Las solicitudes que se muestran a continuación, ejecutadas previamente en HTTP GET, se realizan en HTTP POST mediante la utilización de filtros:

1. Solicitud del objeto geográfico Parroquia con identificador único Parroquia.3:

<http://ide.gijon.es:8080/geoserver/wfs>

```
<wfs:GetFeature 
xmlns:Gijon="http://ide.gijon.es:8080/geoserver/schema
s/wfs/2.0/wfs.xsd" 
xmlns:wfs="http://www.opengis.net/wfs/2.0" 
xmlns:fes="http://www.opengis.net/fes/2.0" 
xmlns:xsi="http://www.w3.org/2001/XMLSchema-instance" 
xsi:schemaLocation="http://www.opengis.net/wfs/2.0 
http://schemas.opengis.net/wfs/2.0.0/wfs.xsd"
service="WFS" version="2.0.0" 
outputFormat="application/gml+xml;
version=3.2">
  <wfs:Query typeName="Gijon:Parroquias">
        <fes:Filter>
              <fes:ResourceId rid="Parroquias.3"/>
        </fes:Filter>
  </wfs:Query>
</wfs:GetFeature>
```
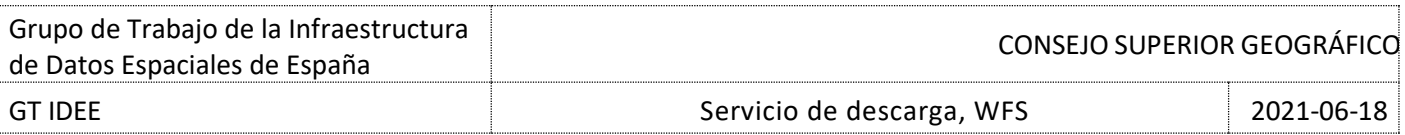

2. Solicitud de los vértices geodésicos de la Red de Orden Inferior del servicio de redes geodésicas del Instituto Geográfico Nacional que estén localizados entre los paralelos 38 y 39 entre las latitudes 0 y 2. Los resultados los pedimos en proyección UTM huso 30.

<http://www.ign.es/wfs/redes-geodesicas>

```
<wfs:GetFeature xmlns:wfs="http://www.opengis.net/wfs" 
xmlns:gml="http://www.opengis.net/gml" 
xmlns:ogc="http://www.opengis.net/ogc" 
xmlns:xsi="http://www.w3.org/2001/XMLSchema-instance" version="1.1.0" >
  <wfs:Query typeName="RED_ROI">
         <ogc:Filter xmlns="http://www.opengis.net/ogc">
               <ogc:BBOX>
                     <gml:Envelope>
<gml:coordinates cs="," decimal="." ts=" ">38,0 39,2</gml:coordinates>
                     </gml:Envelope>
               </ogc:BBOX>
         </ogc:Filter>
  </wfs:Query>
</wfs:GetFeature>
```
# <span id="page-15-0"></span>**3.4. GetPropertyValue**

Permite obtener el valor (o parte de él) de una propiedad de un objeto geográfico perteneciente a un conjunto de objetos geográficos almacenados. La petición *GetPropertyValue* consta de varios elementos *<Query>* que contienen las descripciones de las consultas. La diferencia con *GetFeature* es que en la operación *GetPropertyValue* no se obtiene el GML del objeto geográfico, sino los valores de las propiedades que se solicitan, es por tanto un listado de valores. Es una operación opcional.

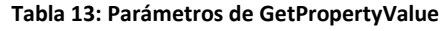

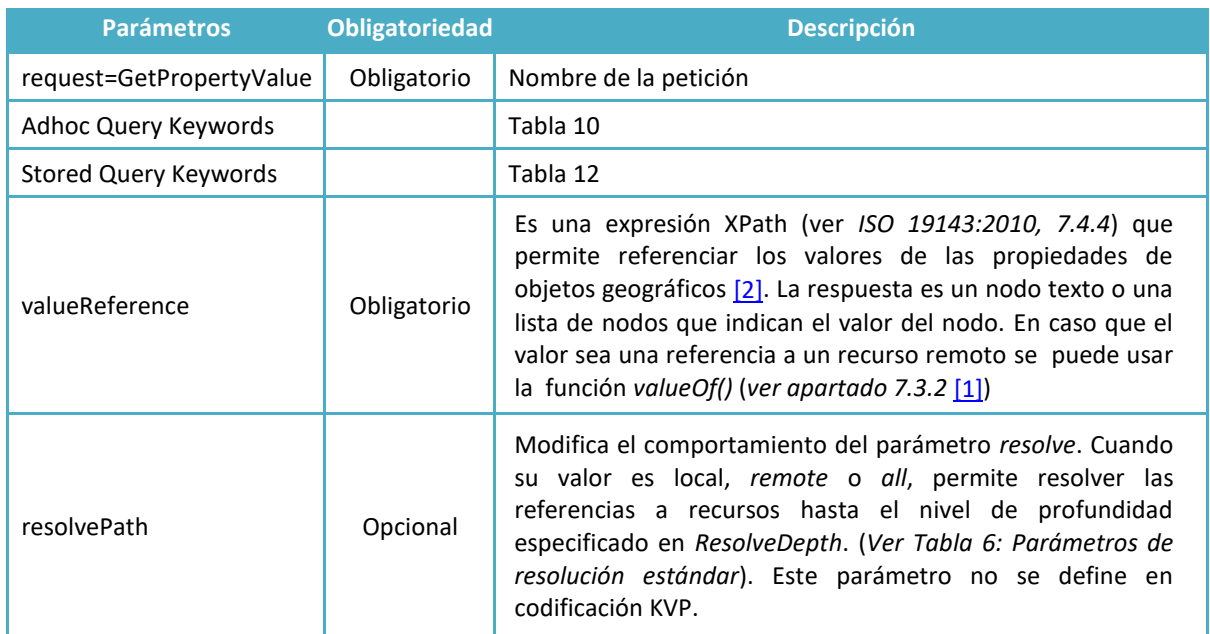

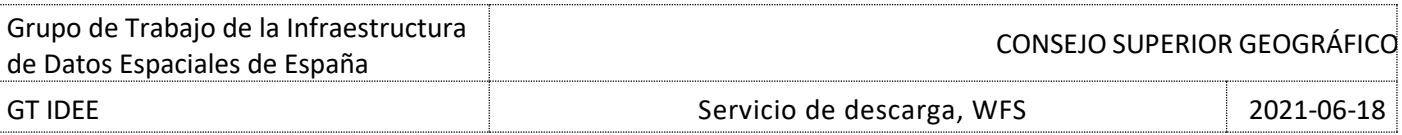

# **Ejemplo HTTP GET**

Solicitud para obtener los valores de la propiedad DISTRITO del objeto geográfico Distritos Municipales:

[http://ide.gijon.es:8080/geoserver/wfs?SERVICE=WFS&REQUEST=GetPropertyValue&TYPENAME=Gijon:Distritos\\_Mun](http://ide.gijon.es:8080/geoserver/wfs?SERVICE=WFS&REQUEST=GetPropertyValue&TYPENAME=Gijon:Distritos_Municipales&VALUEREFERENCE=DISTRITO) [icipales&VALUEREFERENCE=DISTRITO](http://ide.gijon.es:8080/geoserver/wfs?SERVICE=WFS&REQUEST=GetPropertyValue&TYPENAME=Gijon:Distritos_Municipales&VALUEREFERENCE=DISTRITO)

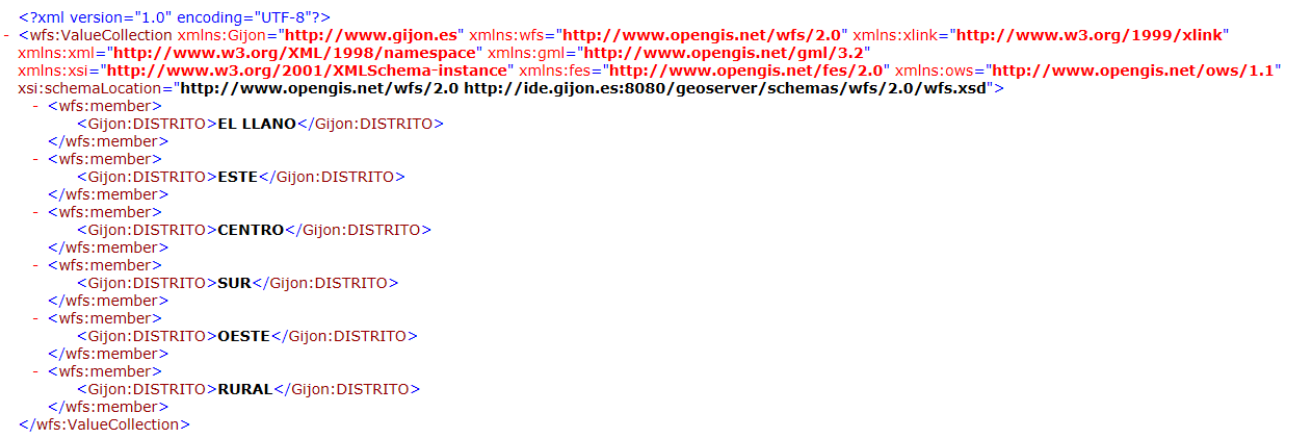

Ejemplo de petición al servicio de Redes Geodésicas del Instituto Geográfico Nacional, donde pedimos los valores de la propiedad LINEA del objeto geográfico RED\_NAP:

[http://www.ign.es/wfs/redes](http://www.ign.es/wfs/redes-geodesicas?SERVICE=WFS&REQUEST=GetPropertyValue&TYPENAME=RED_NAP&valuereference=linea)[geodesicas?SERVICE=WFS&REQUEST=GetPropertyValue&TYPENAME=RED\\_NAP&valuereference=linea](http://www.ign.es/wfs/redes-geodesicas?SERVICE=WFS&REQUEST=GetPropertyValue&TYPENAME=RED_NAP&valuereference=linea)

# **Ejemplo HTTP POST**

La misma petición sobre las líneas de la RED NAP: <http://www.ign.es/wfs/redes-geodesicas>

```
<GetPropertyValue 
xmlns="http://www.opengis.net/wfs/2.0" 
xmlns:xsi="http://www.w3.org/2001/XMLSchema-instance" 
xsi:schemaLocation="http://www.opengis.net/wfs/2.0 
http://schemas.opengis.net/wfs/2.0/wfs.xsd" 
version="2.0.0" service="WFS" valueReference="linea">
<Query typeNames="redes-geodesicas:RED_NAP"/>
</GetPropertyValue>
```
# <span id="page-16-0"></span>**3.5. LockFeature**

En los WFS que está permitido acceder a los objetos geográficos almacenados en la base de datos y modificarlos, eliminarlos o actualizarlos mediante la operación *Transaction*, esta operación bloquea los objetos geográficos mientras se está realizando su modificación con la operación *Transaction*. La operación *LockFeature* es opcional en el caso de la clase WFS *Locking*. Si un WFS implementa esta operación, debe indicarse en el documento *Capabilities*.

Esta operación, en el método POST, contiene uno o más elementos *<Lock>* que definen cada instancia de

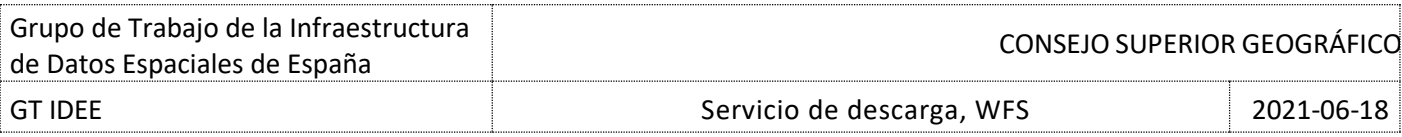

tipo de objeto geográfico a ser bloqueada.

#### **Tabla 14: Parámetros LockFeature**

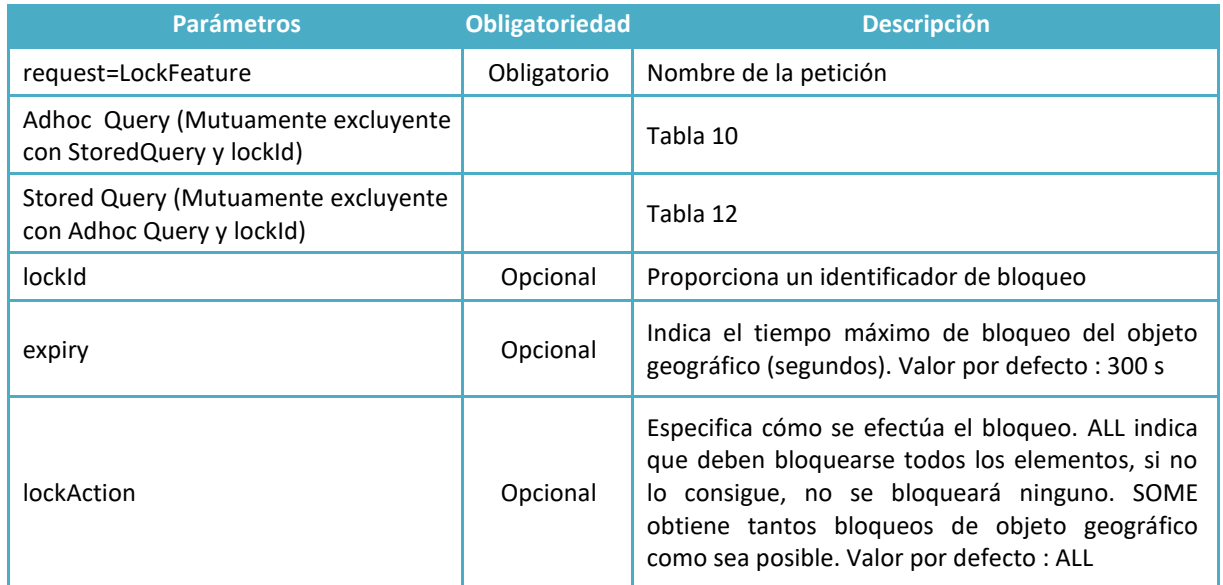

# **Ejemplo HTTP POST**

Solicitud de bloqueo de las entidades del tipo RED\_ROI con un tiempo de 30 segundos:

<http://www.ign.es/wfs/redes-geodesicas>

```
<LockFeature xmlns="http://www.opengis.net/wfs/2.0"
xmlns:xsi="http://www.w3.org/2001/XMLSchema-instance"
xsi:schemaLocation="http://www.opengis.net/wfs/2.0
http://schemas.opengis.net/wfs/2.0/wfs.xsd"
lockAction="ALL" expiry="30" version="2.0.0" 
service="WFS">
<Query typeNames="redes-geodesicas:RED_ROI"/>
</LockFeature>
```
Esta solicitud devuelve un error ya que el servicio no soporta esta operación

# <span id="page-17-0"></span>**3.6. GetFeatureWithLock**

Esta operación es similar a la operación *GetFeature*, excepto que en respuesta a una operación *GetFeatureWithLock*, el servicio WFS no sólo genera un documento de respuesta similar a la de la operación *GetFeature*, sino que también bloquea los objetos geográficos contenidos en la respuesta; presumiblemente para actualizar estos objetos geográficos mediante una operación *Transaction* posterior La siguiente tabla muestra los parámetros adicionales a los parámetros de la operación *GetFeature*.

**Tabla 15: Parámetros GetFeatureWithLock**

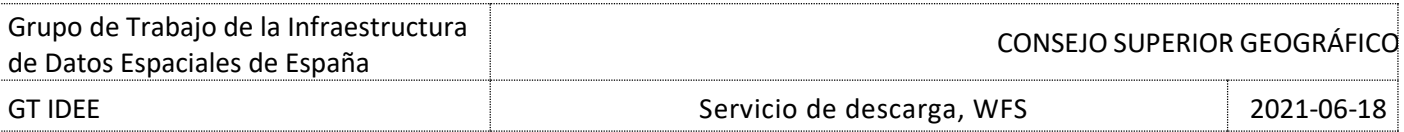

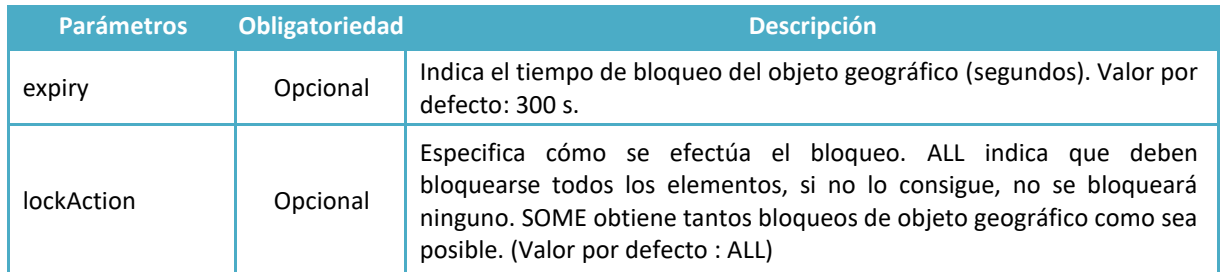

El resultado de esta operación incluye el identificador de bloqueo que se codifica utilizando el atributo *lockId*, definido en el elemento *<wfs:FeatureCollection>* (ver el apartado 11.3.2 de este estándar).

# **Ejemplo HTTP POST**

Solicitud de las entidades del tipo RED\_NAP y su bloqueo: [http://www.ign.es/wfs-inspire/unidades](http://www.ign.es/wfs-inspire/unidades-administrativas)[administrativas](http://www.ign.es/wfs-inspire/unidades-administrativas)

```
<GetFeatureWithLock 
xmlns="http://www.opengis.net/wfs/2.0"
xmlns:xsi="http://www.w3.org/2001/XMLSchema-instance"
xsi:schemaLocation="http://www.opengis.net/wfs/2.0
http://schemas.opengis.net/wfs/2.0/wfs.xsd"
lockAction="ALL" expiry="30" version="2.0.0" 
service="WFS">
<Query typeNames="inspireId"/>
</GetFeatureWithLock>
```
Esta solicitud devuelve un error ya que el servicio no soporta esta operación

# <span id="page-18-0"></span>**3.7. Stored Query**

Las operaciones Stored Query (consultas almacenadas) permiten al cliente crear, eliminar, listar y describir expresiones de consulta almacenadas en el servidor y que se pueden invocar reiteradamente. Estas operaciones son *ListStoredQueries*, *DescribeStoredQueries*, *CreateStoredQuery* y *DropStoredQuery*.

Todos los servidores deben poseer como mínimo las operaciones *ListStoredQueries* y *DescrieStoredQueries* y ofrecer como mínimo la consulta almacenada *GetFeatureById*.

#### <span id="page-18-1"></span>**3.7.1 ListStoredQueries**

Esta operación permite listar las consultas almacenadas en el servicio WFS.

#### **Tabla 16: Parámetros ListStoredQueries**

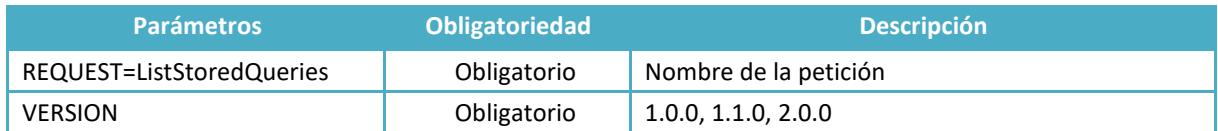

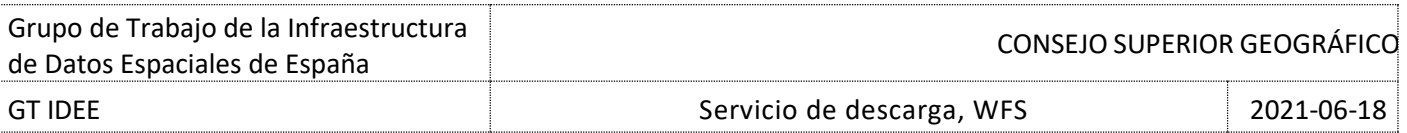

#### **Ejemplo HTTP GET**

Listado de consultas almacenadas para cada tipo de objeto geográfico en el servicio de Ocupación del Suelo del Instituto Geográfico Nacional:

[http://servicios.idee.es/wfs-inspire/ocupacion](http://servicios.idee.es/wfs-inspire/ocupacion-suelo?REQUEST=ListStoredQueries&SERVICE=WFS&VERSION=2.0.0)[suelo?REQUEST=ListStoredQueries&SERVICE=WFS&VERSION=2.0.0](http://servicios.idee.es/wfs-inspire/ocupacion-suelo?REQUEST=ListStoredQueries&SERVICE=WFS&VERSION=2.0.0)

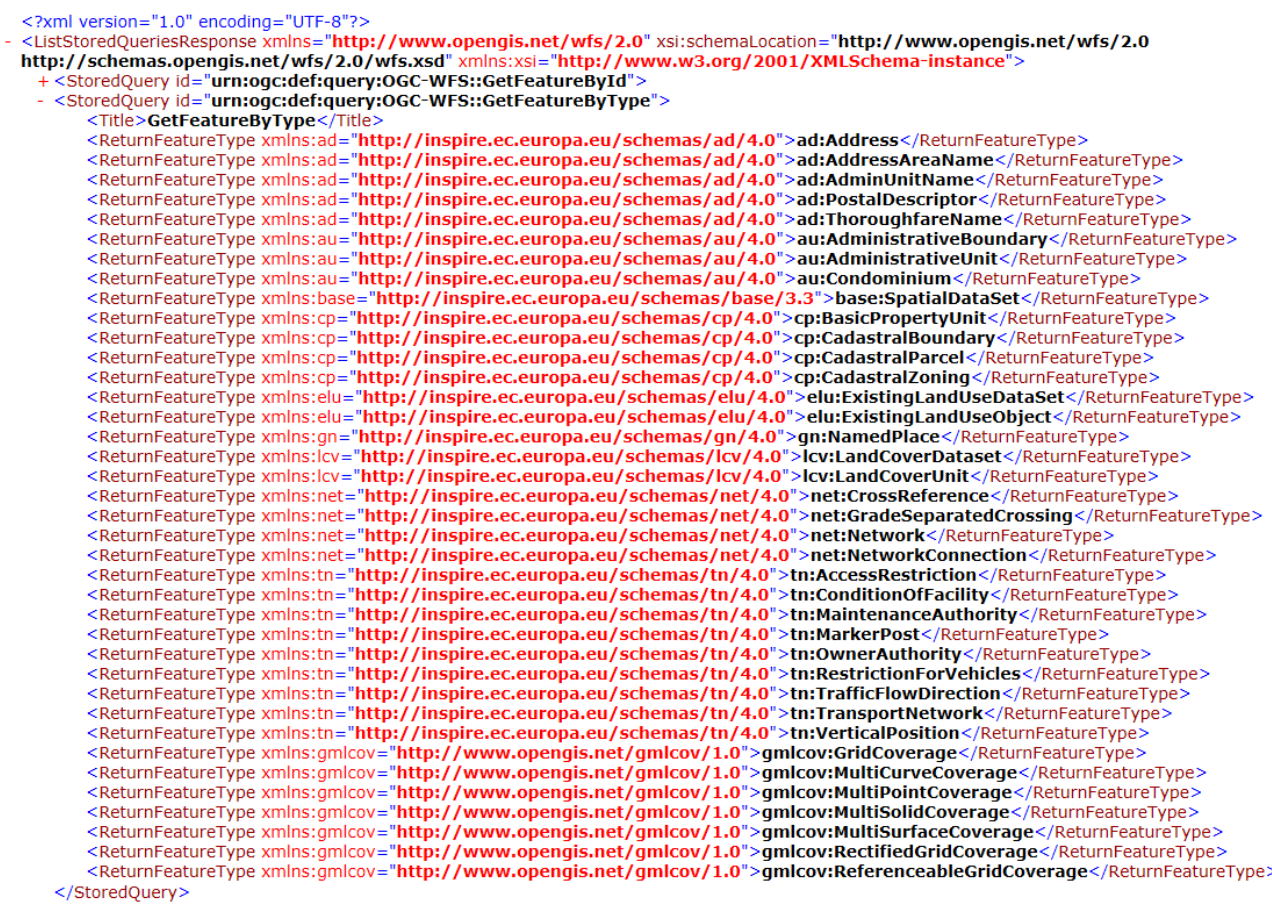

```
</ListStoredQueriesResponse>
```
# **Ejemplo HTTP POST**

Una petición equivalente en POST: <http://www.ign.es/wfs-inspire/unidades-administrativas>

```
<ListStoredQueries 
xmlns="http://www.opengis.net/wfs/2.0" 
xmlns:xsi="http://www.w3.org/2001/XMLSchema-instance" 
xsi:schemaLocation="http://www.opengis.net/wfs/2.0 
http://schemas.opengis.net/wfs/2.0/wfs.xsd" 
service="WFS" version="2.0.0"/>
```
La respuesta de una operación *ListStoredQuery* proporciona la siguiente información para cada una de las consultas que tiene almacenadas:

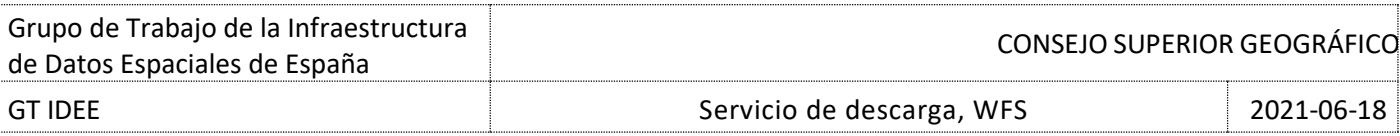

- StoredQuery Id: identificador único que se asigna a la consulta almacenada.
- Title: nombre asignado a la consulta.
- ReturnFeatureType: lista de los tipos de elementos que devuelve la consulta.

### *(Ver respuesta arriba)*

# <span id="page-20-0"></span>**3.7.2 DescribeStoredQueries**

La operación *DescribeStoreQueries* es utilizada para obtener una descripción detallada de cada una de las consultas predefinidas disponibles en el servidor para más información de los elementos que se utilizan para describir cada consulta). En la petición se puede solicitar información sobre todas las consultas o sobre una determinada.

#### **Tabla 17: Parámetros DescribeStoredQueries**

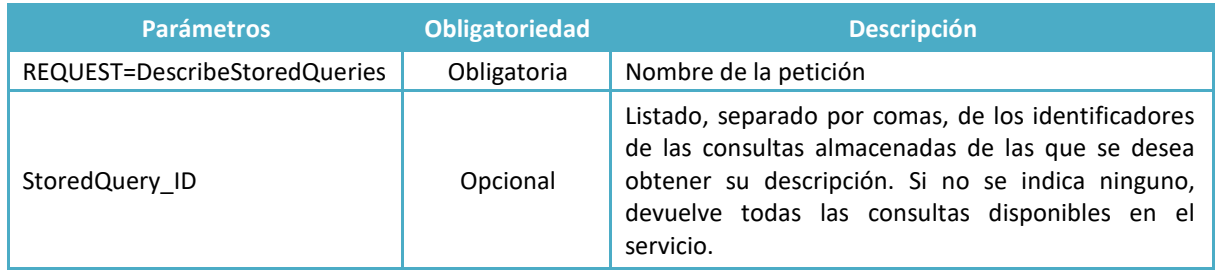

La respuesta contiene la descripción de las consultas almacenadas. Se utiliza el elemento *StoredQueryDescription* para describir cada consulta (*ver Tabla 18: StoredQueryDescription*).

#### **Tabla 18: StoredQueryDescription**

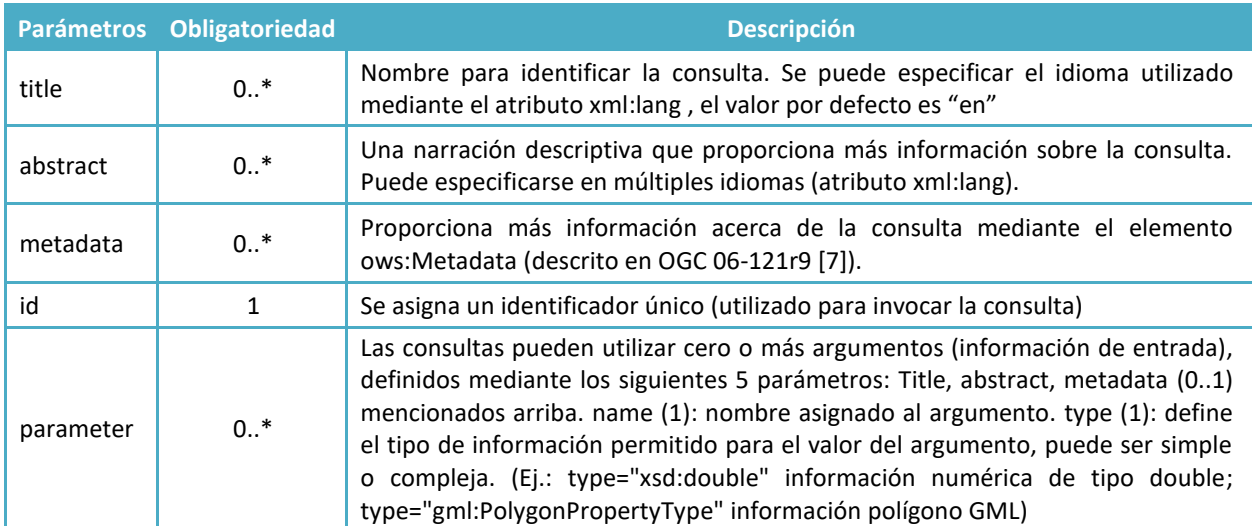

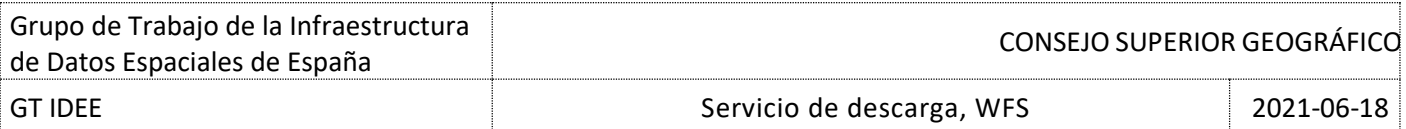

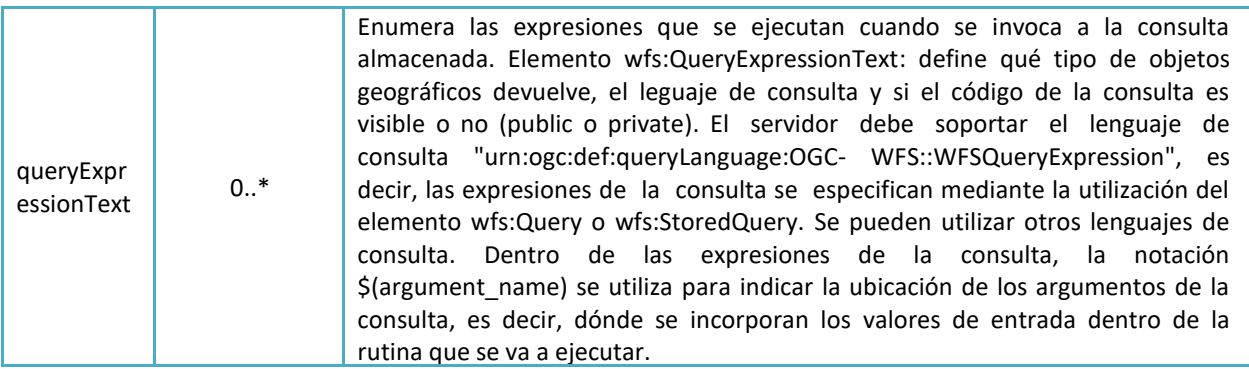

#### **Ejemplo HTTP GET**

Solicitud que permite obtener información de todas las consultas almacenadas en el servicio:

[http://servicios.idee.es/wfs-inspire/ocupacion](http://servicios.idee.es/wfs-inspire/ocupacion-suelo?REQUEST=DescribeStoredQueries&SERVICE=WFS&VERSION=2.0.0)suelo[?REQUEST=DescribeStoredQueries&SERVICE=WFS&VERSION=2.0.0](http://servicios.idee.es/wfs-inspire/ocupacion-suelo?REQUEST=DescribeStoredQueries&SERVICE=WFS&VERSION=2.0.0) <?xml version="1.0" encoding="UTF-8"?><br><DescribeStoredQueriesResponse xmlns="http://www.opengis.net/wfs/2.0" xsi:schemaLocation="http://www.opengis.net/wfs/2.0"<br>http://schemas.opengis.net/wfs/2.0" xmlns:xsi="http://schemas <Abstract>Returns the single feature whose value is equal to the specified value of the ID argument</Abstract><Parameter type="xsd:string" xmlns:xsd="http://www.w3.org/2001/XMLSchema" name="ID"> <Title>Feature ID< <Abstract>Feature id (mandatory)</Abstract><br></Parameter>  $\langle$ )Parameter><br>  $\langle$ QueryExpressionText language="urn;ogcdef:queryLanguage:OGC-WFS::WFS\_QueryExpression" isPrivate="true" returnFeatureTypess="ad:Address<br>
ad:AddressAreaName ad:Administrative and:DostalDescriptor ad:Thor

xmlns:base="http://inspire.ec.europa.eu/schemas/base/3.3" xmlns:au="http://inspire.ec.europa.eu/schemas/au/4.0"

kmlns:ad="http://inspire.ec.europa.eu/schemas/ad/4.0"/

</StoredQueryDescription>

<StoredQueryDescription id="urn:ogc:def:query:OGC-WFS::GetFeatureByType">

ocooling.com/naminal/interaction/state/state/state/state/state/state/state/state/state/state/state/state/state<br><Title>GetFeatureByType</Title><br><Abstract>Returns a collection of features by type. If returnFeatureTypes='gml: show the state of the state of the state of the state of the state of the state of the state of the state of the state of the state of the state of the state of the state of the state of the state of the state of the state

<Abstract>Feature type name (mandatory)</Abstract>

</Parameter>

</Parameter><br>
</QueryExpressionText language="urn:ogc:def:queryLanguage:OGC-WFS::WFSQueryExpression" returnFeatureTypes="ad:Address ad:AddressAreaName<br>
di:AdminiUnitName ad:PostalDescriptor ad:ThoroughfareName au:Administr direction of the minimum of the minimum of the same product when the same product when the product of the galancov:<br>Multipoint Coverage gmlcov:MultiSolidCoverage gmlcov:MultiSurfaceCoverage gmlcov:ReferenceableGridCoverage mlns:ad="http://inspire.ec.europa.eu/schemas/ad/4.0"/>

</StoredQueryDescription> </DescribeStoredQueriesResponse>

#### **Ejemplo HTTP POST**

Solicitud para obtener la descripción de todas las consultas almacenadas:

<http://www.ign.es/wfs-inspire/unidades-administrativas>

```
<wfs:DescribeStoredQueries
```
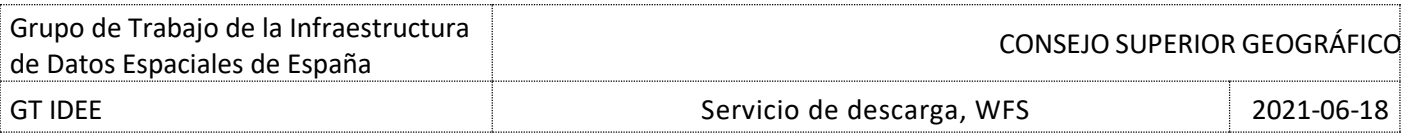

```
xmlns:wfs="http://www.opengis.net/wfs/2.0"
xmlns:xsi="http://www.w3.org/2001/XMLSchema-instance"
xsi:schemaLocation="http://www.opengis.net/wfs/2.0
http://schemas.opengis.net/wfs/2.0/wfs.xsd"
service="WFS" version="2.0.0"/>
```
### <span id="page-22-0"></span>**3.7.3 CreateStoredQuery**

Las consultas almacenadas en el servidor no tienen por qué crearse mediante la operación *CreateStoredQuery*, pueden existir preconfiguradas en el servidor. Lo que se pretende con las consultas preconfiguradas es ofrecer interfaces de consulta sencillos detrás de los cuales se esconden consultas complejas. La operación *CreateStoredQuery*, que está compuesta de dos partes:

- Parámetro Base *CreateStoredQuery*
- *Query*: se define mediante el elemento *StoredQueryDescription*. (ver Tabla 19: *StoredQueryDescription*)

En una sola petición se pueden crear varias consultas. Esta operación no permite peticiones Key Value Pair (KVP).

### **Ejemplo HTTP POST**

A continuación se muestra el ejemplo de este estándar. Consulta que encuentra todos los objetos geográficos del tipo *myns:Parks, myns:Lakes myns:Rivers* que se encuentran dentro del área geográfica que indique el cliente cuando realice la consulta "*Features In Polygon*". La notación "*\${AreaOfInterest}*"se utiliza para indicar dónde debe sustituirse el valor del área geográfica (es el argumento *AreaOfInterest* de la consulta *Features In Polygon*).

<http://ide.gijon.es:8080/geoserver/wfs>

```
<?xml version="1.0"?>
<wfs:CreateStoredQuery xmlns:wfs="http://www.opengis.net/wfs/2.0" 
xmlns:fes="http://www.opengis.org/fes/2.0" 
xmlns:gml="http://www.opengis.net/gml/3.2" 
xmlns:xsi="http://www.w3.org/2001/XMLSchema-instance" 
xmlns:myns="http://www.someserver.com/myns" 
xsi:schemaLocation="http://www.opengis.net/wfs/2.0 
http://schemas.opengis.net/wfs/2.0/wfs.xsd" service="WFS" version="2.0.0">
<wfs:StoredQueryDefinition id="urn:StoredQueries:FeaturesInPolygon">
   <wfs:Title>Features In Polygon</wfs:Title>
   <wfs:Abstract>Find all the features in a Polygon.</wfs:Abstract>
   <wfs:Parameter name="AreaOfInterest" type="gml:PolygonPropertyType"/>
   <wfs:QueryExpressionText returnFeatureTypes="myns:Parks myns:Lakes 
myns:Rivers" language="urn:ogc:def:queryLanguage:OGC-
WFS::WFS_QueryExpression" isPrivate="false">
          <wfs:Query typeNames="myns:Parks">
                <fes:Filter>
                      <fes:Within>
                            <fes:ValueReference>geometry</fes:ValueReference>
```
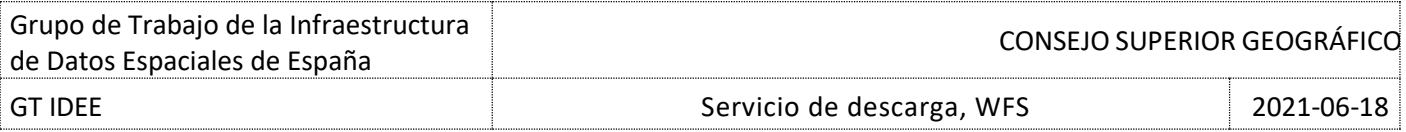

```
${AreaOfInterest}
                      </fes:Within>
                </fes:Filter>
          </wfs:Query>
          <wfs:Query typeNames="myns:Lakes">
                <fes:Filter>
                      <fes:Within>
                             <fes:ValueReference>region</fes:ValueReference>
                             ${AreaOfInterest}
                      </fes:Within>
                </fes:Filter>
          </wfs:Query>
          <wfs:Query typeNames="myns:Rivers">
                <fes:Filter>
                      <fes:Within>
                            <fes:ValueReference>region</fes:ValueReference>
                             ${AreaOfInterest}
                      </fes:Within>
                </fes:Filter>
          </wfs:Query>
   </wfs:QueryExpressionText>
</wfs:StoredQueryDefinition>
</wfs:CreateStoredQuery>
```
La respuesta contiene un único atributo llamado «status». Si el statuts attribute es «OK» indica que la consulta se ha creado correctamente. En caso contrario se genera una excepción.

```
<wfs:CreateStoredQueryResponse
xmlns:wfs="http://www.opengis.net/wfs/2.0" status="OK"/>
```
### <span id="page-23-0"></span>**3.7.4 DropStoredQuery**

Permite eliminar una consulta almacenada.

#### **Tabla 19: Parámetros DropStoredQuery**

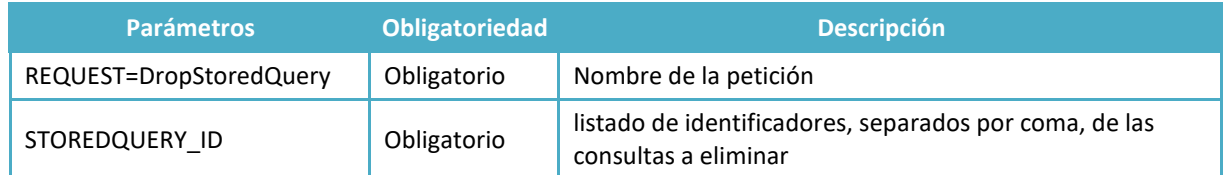

#### **Ejemplo HTTP POST**

Si se desease eliminar la consulta creada en el ejemplo anterior, cuyo identificador es id="urn:StoredQueries:FeaturesInPolygon":

```
<wfs:DropStoredQuery
```
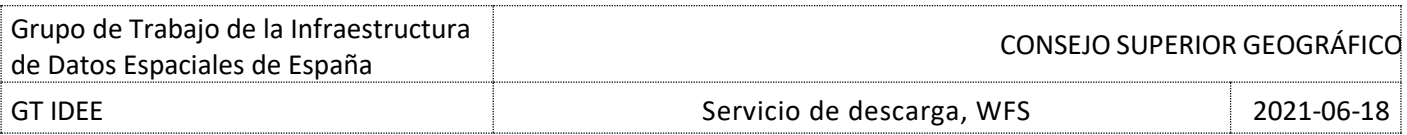

```
xmlns:wfs="http://www.opengis.net/wfs/2.0"
xmlns:xsi="http://www.w3.org/2001/XMLSchema-instance"
xsi:schemaLocation="http://www.opengis.net/wfs/2.0
http://schemas.opengis.net/wfs/2.0/wfs.xsd"
version="2.0.0" service="WFS" 
id="urn:StoredQueries:FeaturesInPolygon"/>
```
#### Respuesta:

```
<wfs:DropStoredQueryResponse 
xmlns:wfs="http://www.opengis.net/wfs/2.0"
status="OK"/>
```
# <span id="page-24-0"></span>**3.8. Transaction**

Una petición transaccional está compuesta de operaciones que modifican instancias de objetos geográficos accesibles vía web. Una vez terminada la transacción el servicio WFS genera un documento XML de respuesta indicando el estado de la operación. Si se produce un error mientras se realiza la operación, se entrega un documento XML indicando que ha ocurrido un error.

Esta operación la puede realizar directamente el servicio WFS, en cuyo caso al finalizar la transacción el servicio traslada las modificaciones al almacén de datos conectado el servicio WFS, o traducir las operaciones al lenguaje del almacén de datos, siendo este último el encargado de realizar la operación.

Los objetos geográficos se representan mediante GML (ver *ISO 19136:2007[5] o OpenGIS® Geogrphy Markup Language Encoding Standard* [6]), si el almacén de datos no posee las entidades en este formato, es responsabilidad del servicio realizar la transformación al formato interno de almacenamiento.

Si un servicio admite esta operación ha de indicarlo en su archivo de capacidades.

Las posibles operaciones de modificación que pueden llevarse a cabo son: crear (*insert*), actualizar (*update*), reemplazar (*replace*).y eliminar (*delete*).

#### **Tabla 20: Parámetros HTTP POST**

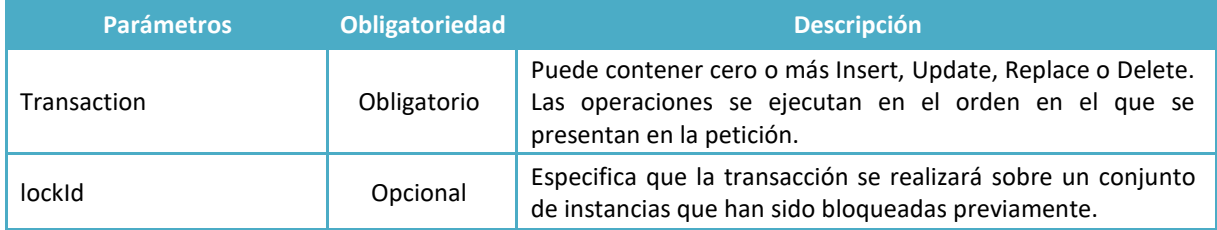

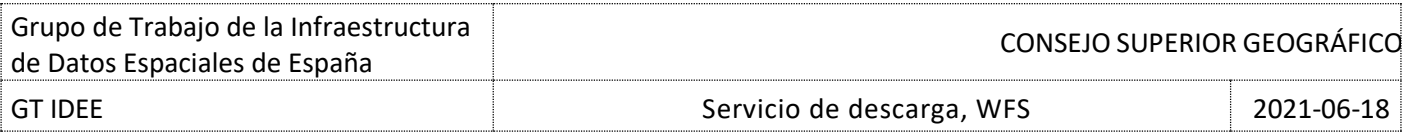

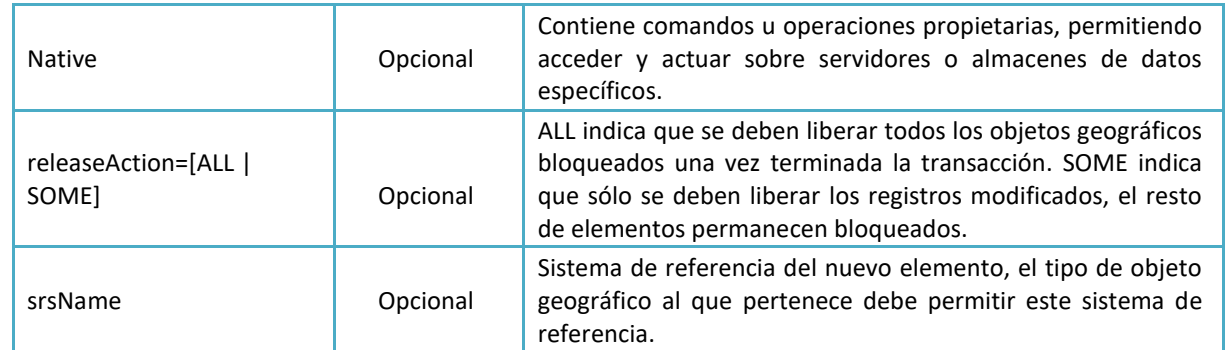

Para las operaciones de *insert*, *update* y *replace* se utiliza los parámetros de entrada de estándar (Tabla 7).

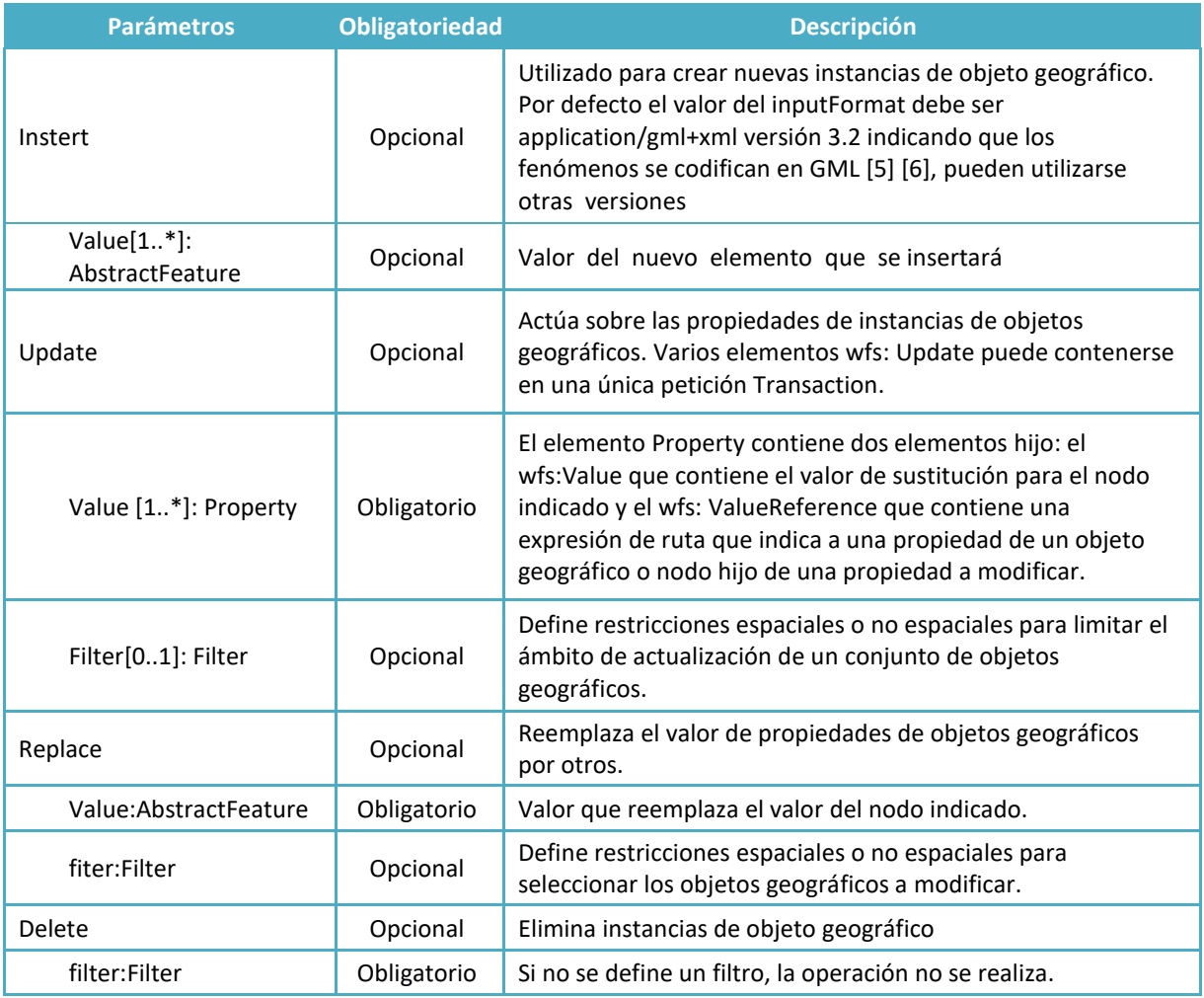

# **Ejemplo HTTP POST**

Se muestra un ejemplo de la operación transacción *update*, donde se actualiza la propiedad *populationType* de un conjunto de fenómenos. Se identifican los objetos geográficos mediante los identificadores:

BuiltUpA\_1M.1013 BuiltUpA\_1M.34 BuiltUpA\_1M.24256

Y la propiedad *populationType* se modifica a valor "CITY".

```
<?xml version="1.0" ?>
<wfs:Transaction xmlns="http://www.someserver.com/myns"
xmlns:fes="http://www.opengis.net/fes/2.0"
xmlns:wfs="http://www.opengis.net/wfs/2.0"
xmlns:xsi="http://www.w3.org/2001/XMLSchema-instance"
xsi:schemaLocation="http://www.opengis.net/wfs/2.0
http://schemas.opengis.net/wfs/2.0.0/wfs.xsd" version="2.0.0"
service="WFS">
  <wfs:Update typeName="BuiltUpA_1M">
        <wfs:Property>
               <wfs:ValueReference>populationType</wfs:ValueReference>
               <wfs:Value>CITY</wfs:Value>
        </wfs:Property>
        <fes:Filter>
              <fes:ResourceId rid="BuiltUpA_1M.1013"/>
              <fes:ResourceId rid="BuiltUpA_1M.34"/>
              <fes:ResourceId 
        rid="BuiltUpA_1M.24256"/>
        </fes:Filter>
  </wfs:Update>
</wfs:Transaction>
```
# <span id="page-26-0"></span>**4. Diferencias entre las versiones 2.0 y 1.1.0 del WFS**

La versión del estándar WFS 2.0 se codifica mediante *Filter Encoding Standard 2.0 (FES)* e incorpora las siguientes diferencias respecto a la versión anterior.

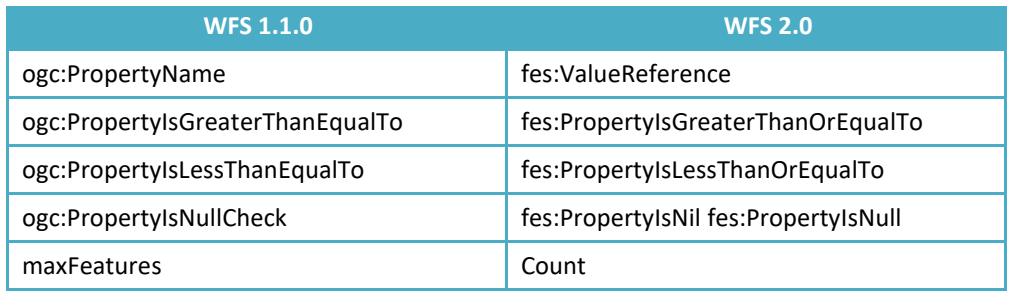

#### **Tabla 21: Diferencias entre las versiones**

# <span id="page-27-0"></span>**5. Cumplimiento con el Reglamento de Servicios en Red de la Directiva INSPIRE**

Al comienzo de este documento se ha hecho referencia a la Guía Técnica de Implementación de servicios de descarga INSPIRE, la cual describe cómo se deberían implementar estos servicios mediante unos requisitos obligatorios, que, cumpliéndolos, aseguran que el servicio basado en esta Guía sea conforme con la Directiva INSPIRE.

Además, la guía técnica hace distinción entre los servicios de descarga de acceso directo como el WFS, para lo cual se realiza una consulta en función de unas propiedades para obtener unos determinados objetos geográficos o los servicios de descarga de conjuntos de datos predefinidos, donde los datos ya están preparados y listos para su descarga, como por ejemplo, los nombres geográficos de los municipios de España.

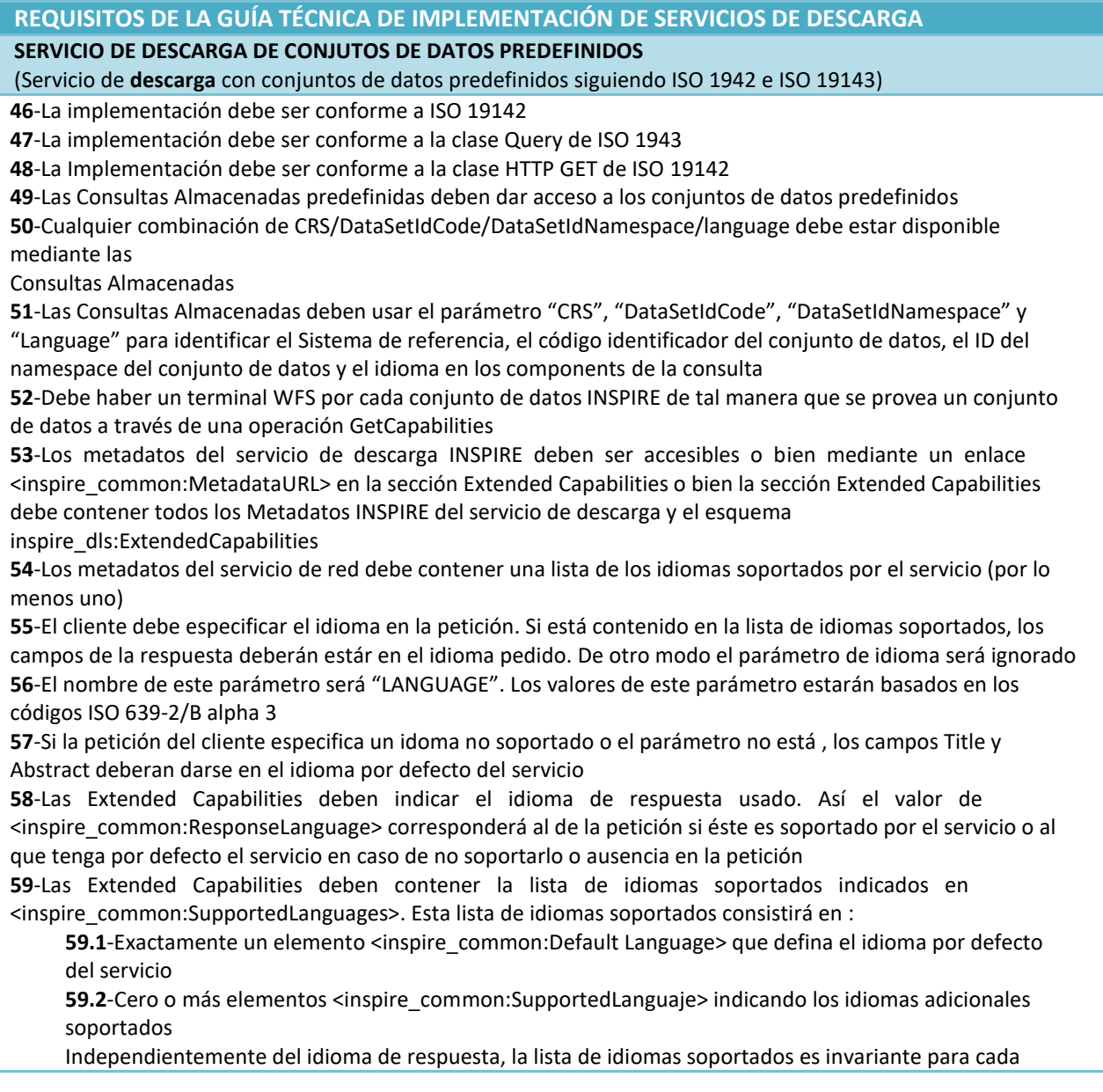

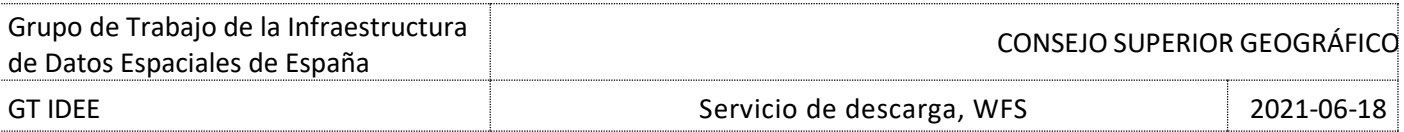

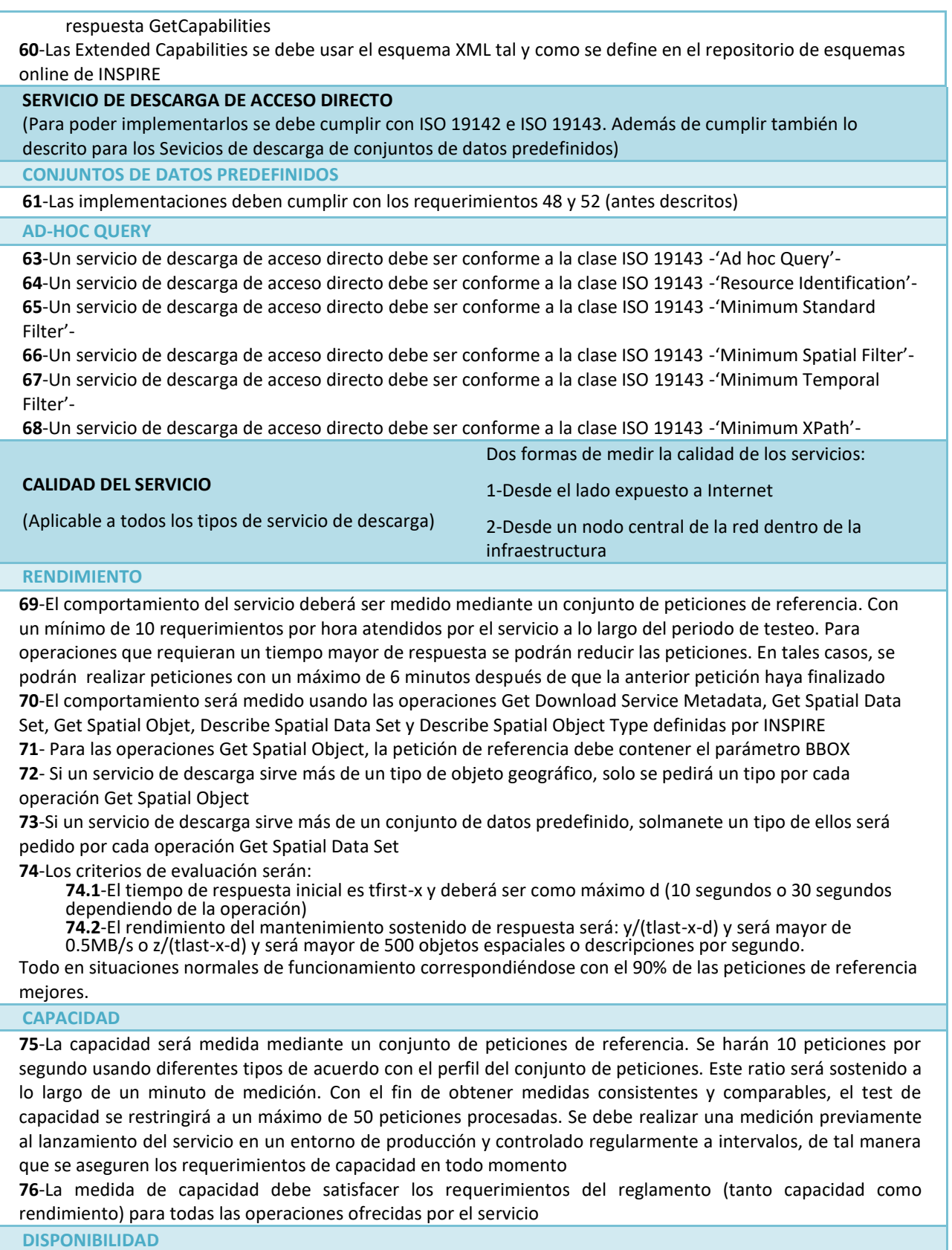

**77**-La disponibilidad se medirá en base a un conjunto de peticiones de referencia. Con un mínimo de 10 peticiones por hora durante el periodo de test. Para peticiones que requieran más tiempo de procesado se

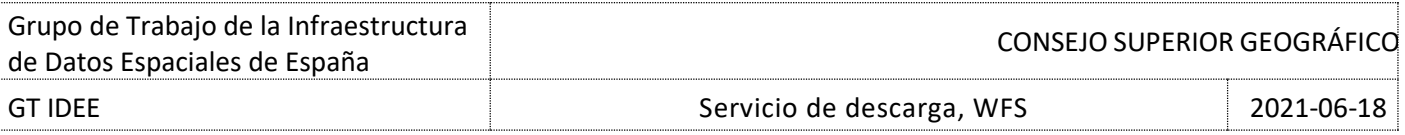

podrán reducir el número de peticiones, realizando una nueva petición como mucho 6 minutos después de que haya terminado la petición anterior.

**78**-La disponibilidad del servicio tendrá, en un periodo de un año, menos de 3.63 días de parada no planificada. El tiempo de mantenimiento planificado no se tendrá en cuenta en este test. Para que se pueda definir como parada planificada habrá que notificarlo como mínimo con una semana de antelación.

Inspire resalta la posibilidad que los servicios soporten el multilingüismo y que los servicios web estén vinculados con sus metadatos, por lo que resumiendo los requisitos se cita que el fichero de capacidades debe contener una extensión nueva y definida en la Guía Técnica. La extensión es encabezada por la etiqueta *<inspire:Extended\_Capabilities>*. Esta extensión permite:

- Si el fichero de capacidades esta traducido en diferentes idiomas, con el parámetro
- LANGUAGE permite solicitarlo en los idiomas soportados.
- Acceder a la información contenida en los metadatos de dos formas
	- a. Mediante una URL que permite acceder al fichero de metadatos, indicado con la etiqueta <inspire\_common:MetadataURL>
	- b. O los elementos de los metadatos se incluyen dentro de la extensión de Inspire en el fichero de metadatos.

Además para los servicios de descarga, los objetos geográficos a los que se acceden deben denominarse exactamente como establece cada una de las [Especificaciones de Datos de los temas Inspire. C](http://inspire-regadmin.jrc.ec.europa.eu/dataspecification/)omo por ejemplo:

<Name>RailwayStationArea</Name> <Title>Área de Estación Ferroviaria</Title>

# *Nota: el título permite que se traduzca*

Y el esquema GML del objeto geográfico debe ser el esquema definido en las Especificaciones de Datos y públicos en la siguiente dirección:<http://inspire.ec.europa.eu/schemas/>

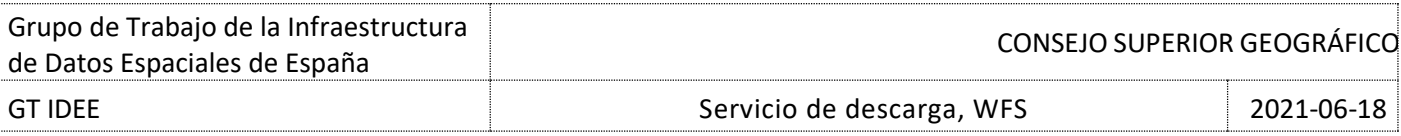

# <span id="page-30-0"></span>**6. Calidad de los servicios de Descarga**

El Reglamento de Servicios en Red, en su Reglamento modificado (CE) Nº 976/2009 [6] en lo que se refiere a los servicios de red: establece especificaciones técnicas y criterios mínimos de rendimiento para los servicios de red del tipo visualización, localización, descarga y transformación. En su anexo I establece la calidad de los servicios en Red.

Se aplicarán los siguientes criterios de calidad de servicio en relación con el rendimiento, la capacidad y la disponibilidad.

# <span id="page-30-1"></span>**6.1. Rendimiento**

La situación normal representa los períodos que no son de carga máxima. Se ha establecido que esa situación corresponda al 90 % del tiempo total.

El tiempo para enviar la respuesta inicial para la operación «obtener metadatos del servicio de descarga» (*Get Download Service Metadata*) será de 10 segundos como máximo en una situación normal.

El tiempo para enviar la respuesta inicial para las operaciones «obtener conjunto de datos espaciales» (*Get Spatial Data Set*) y «obtener objeto espacial» (*Get Spatial Object*), y para una consulta que consista exclusivamente en un rectángulo envolvente, será de 30 segundos como máximo en una situación normal y a continuación, aún en una situación normal, el servicio de descarga mantendrá una respuesta sostenida superior a 0,5 Megabytes por segundo o superior a 500 objetos espaciales por segundo.

El tiempo para enviar la respuesta inicial para las operaciones «describir conjunto de datos espaciales» (*Describe Spatial Data Set*) y «describir tipo de objeto espacial» (*Describe Spatial Object Type*) será de 10 segundos como máximo en una situación normal y a continuación, aún en situación normal, el servicio de descarga mantendrá una respuesta sostenida superior a 0,5 Megabytes por segundo o superior a 500 descripciones de objetos espaciales por segundo.

# <span id="page-30-2"></span>**6.2. Capacidad**

El número mínimo de peticiones simultáneas a un servicio de descarga que deben atenderse en conformidad con los criterios de calidad del servicio relativos al rendimiento será de 10 por segundo. El número de peticiones procesadas en paralelo podrá limitarse a 50.

# <span id="page-30-3"></span>**6.3. Disponibilidad**

La probabilidad de que un servicio de red esté disponible será el 99 % del tiempo total.

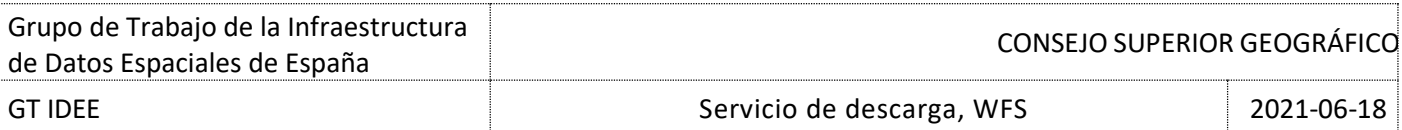

# <span id="page-31-0"></span>**7. Referencias**

- [1] Technical Guidance for the implementation of INSPIRE Download Services
- [2] [OpenGIS Web Feature Service 2.0 Interface Standard \(also ISO 19142\)](http://portal.opengeospatial.org/files/?artifact_id=39967)
- [3] Reglamento (CE) No 976/2009 de la Comisión de 19 de octubre de 2009 por el que se ejecuta la Directiva 2007/2/CE del Parlamento Europeo y del Consejo en lo que se refiere a los servicios de red
- [4] Reglamento (CE) No 1205/2008 de la Comisión de 3 de diciembre de 2008 por el que se ejecuta la Directiva 2007/2/CE del Parlamento Europeo y del Consejo en lo que se refiere a los metadatos
- Inspire Metadata Implementing Rules: Technical Guidelines based on EN ISO 19115 and EN ISO<br>1911 1911 19119
- [6] Technical Guidance for the implementation of INSPIRE Discovery Services
- Styled Layer Descriptor profile of the Web Map Service Implementation Specification, version<br>11.2.1.2.5066.05.4039x41 1.1.0 [OGC 05./078r4]
- [8] Symbology Encoding Implementation Specification, version 1.1.0 [OGC 05-077r4]
- [9] Especificaciones de datos de la Directiva Inspir[e http://inspire.ec.europa.eu/index.cfm/pageid/2](http://inspire.ec.europa.eu/index.cfm/pageid/2)
- [10] Directiva INSPIRE: <https://eur-lex.europa.eu/LexUriServ/LexUriServ.do?uri=OJ:L:2007:108:0001:0014:ES:PDF>